ФИО: Кандрашина Елена Александровна стерство науки и высшего образования Российской Федерации Должность: Врио ректора ФГАОУ ВО «Самарский государственный экономический **депространения формательное учреждение высшего образования «Самарский государственный экономический университет»** Документ подписан простой электронной подписью Информация о владельце: университет» Дата подписания: 01.08.2023 16:46:32 Уникальный программный ключ: b2fd765521f4c570b8c6e8e502a10b4f1de8ae0d

**Факультет** среднего профессионального и предпрофессионального образования **Кафедра** факультета среднего профессионального и предпрофессионального образования

**Утверждено**

Ученым советом университета (протокол №11 от 30 мая 2023г.)

# **РАБОЧАЯ ПРОГРАММА**

**Наименование дисциплины** ПМ.01 Осуществление интеграции программных модулей

**Специальность** 09.02.07 Информационные системы и программирование

Квалификация (степень) выпускника специалист по информационным системам

Самара 2023

## *СОДЕРЖАНИЕ*

- **1. ПАСПОРТ РАБОЧЕЙ ПРОГРАММЫ УЧЕБНОЙ ДИСЦИПЛИНЫ**
- **2. СТРУКТУРА И СОДЕРЖАНИЕ УЧЕБНОЙ ДИСЦИПЛИНЫ**
- **3. ОСОБЕННОСТИ РЕАЛИЗАЦИИ ДИСЦИПЛИНЫ В ОТНОШЕНИИ ЛИЦ ИЗ ЧИСЛА ИНВАЛИДОВ И ЛИЦ С ОГРАНИЧЕННЫМИ ВОЗМОЖНОСТЯМИ ЗДОРОВЬЯ**
- **4. ЗАДАНИЯ ДЛЯ САМОСТОЯТЕЛЬНОЙ РАБОТЫ ОБУЧАЮЩИХСЯ**
- **5. ЗАДАНИЯ ДЛЯ ПРАКТИЧЕСКИХ ЗАНЯТИЙ**
- **6. УСЛОВИЯ РЕАЛИЗАЦИИ ПРОГРАММЫ УЧЕБНОЙ ДИСЦИПЛИНЫ**
- **7. ФОНД ОЦЕНОЧНЫХ СРЕДСТВ ДЛЯ ПРОВЕДЕНИЯ ТЕКУЩЕГО КОНТРОЛЯ И ПРОМЕЖУТОЧНОЙ АТТЕСТАЦИИ ПО ДИСЦИПЛИНЕ**

# **ПАСПОРТ РАБОЧЕЙ ПРОГРАММЫ УЧЕБНОЙ ДИСЦИПЛИНЫ**

### *«ПМ.01 Осуществление интеграции программных модулей»* **1.1. Цель и планируемые результаты освоения учебной дисциплины**

В результате изучения профессионального модуля студент должен освоить основной вид деятельности «Осуществление интеграции программных модулей» и соответствующие ему общие компетенции и профессиональные компетенции:

1.1.1. Перечень общих компетенций

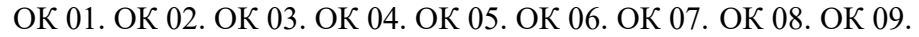

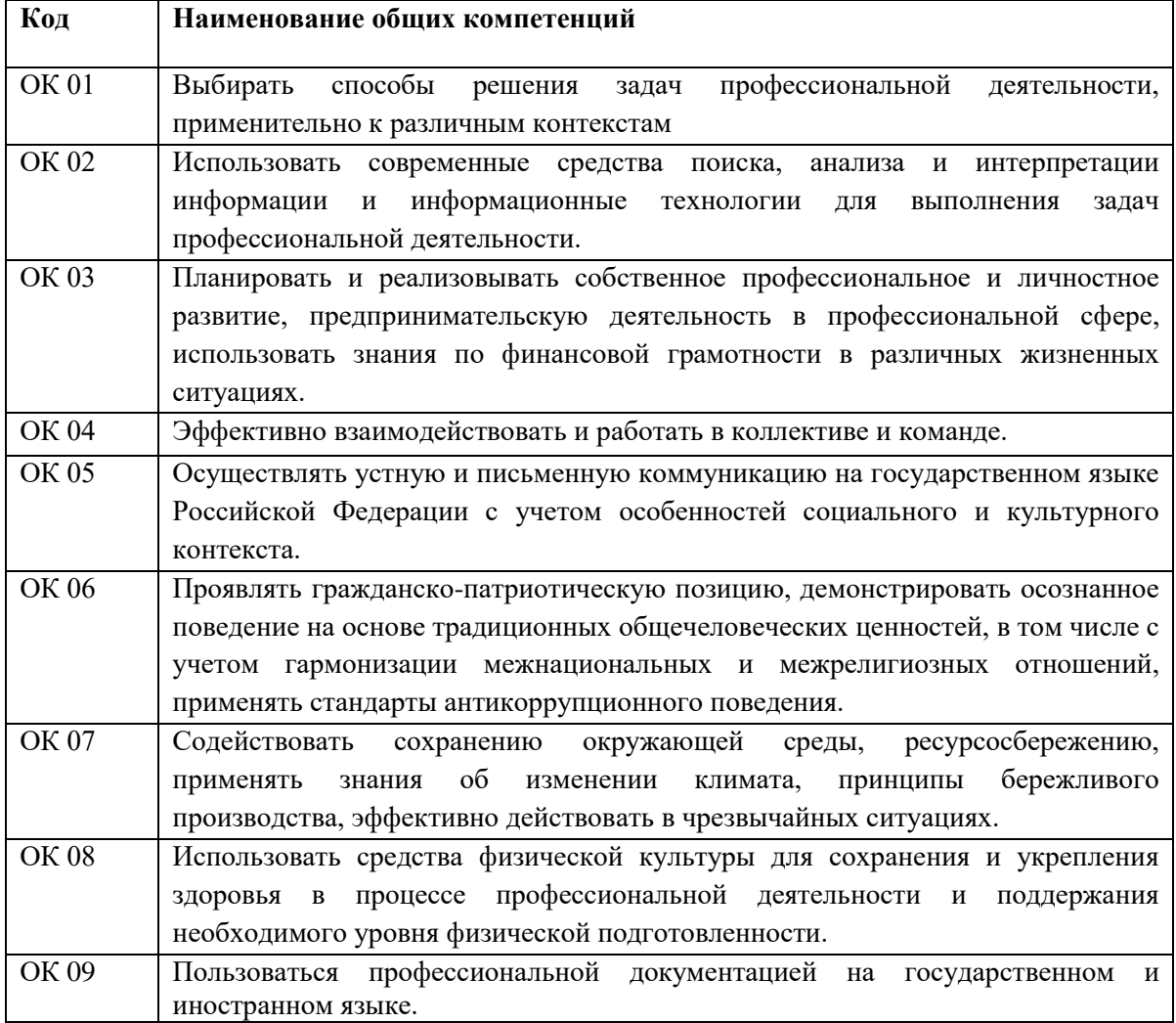

# 1.1.2. Перечень профессиональных компетенций

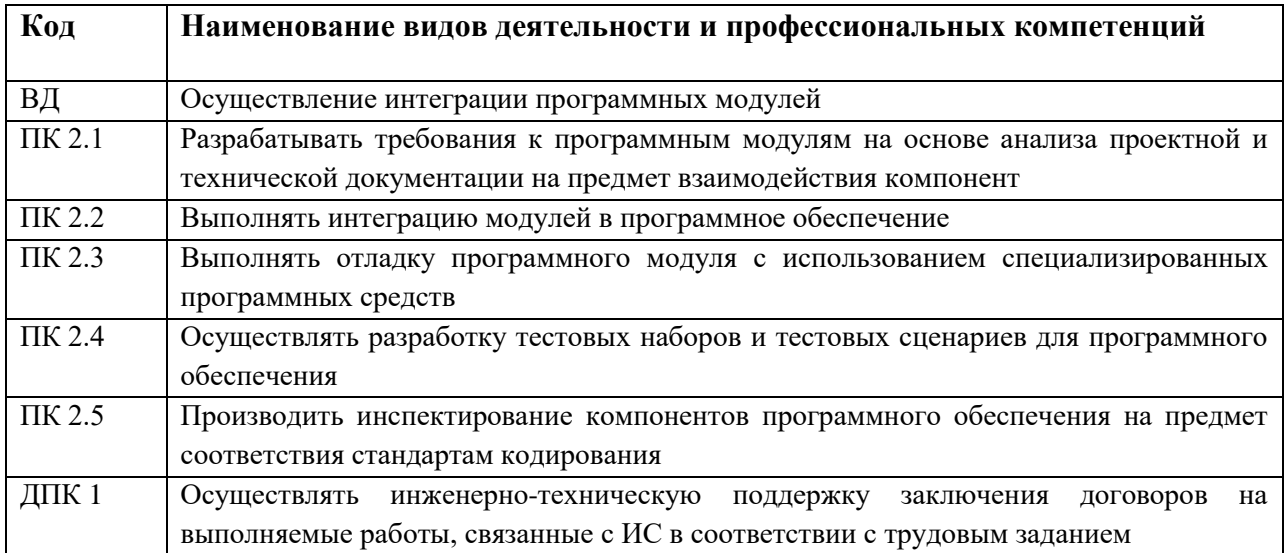

# 1.1.3. В результате освоения профессионального модуля студент должен:

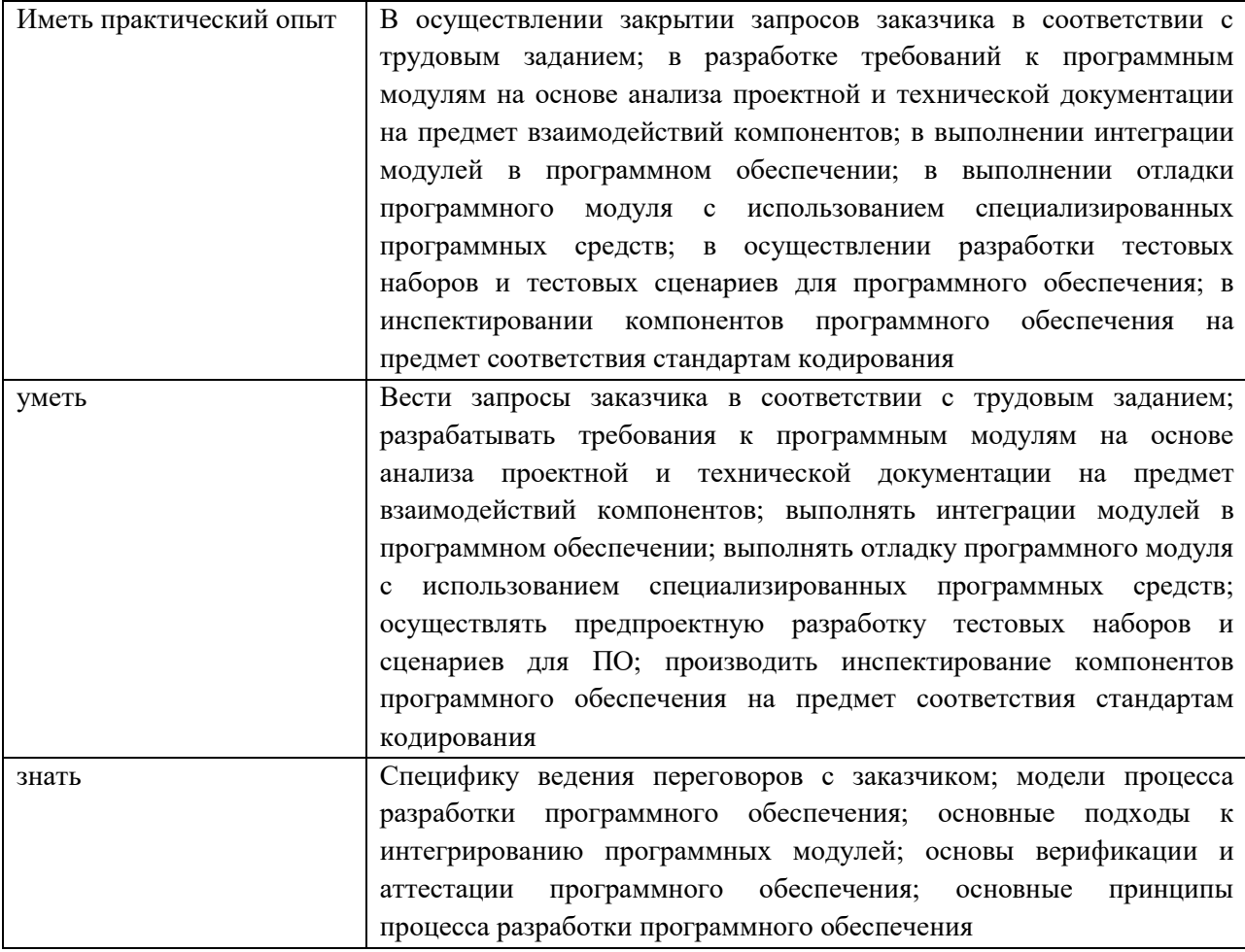

### **1.2. Количество часов, отводимое на освоение профессионального модуля**

Всего – 426 академических часов (далее – часа(ов)), в том числе:

#### **МДК.01.01 Технология разработки программного обеспечения (4 семестр)**

общей учебной нагрузки обучающегося - 102 часов; аудиторной учебной нагрузки обучающегося - 88 часов; самостоятельной работы обучающегося – 4 часов; консультации – 4 часов; промежуточная аттестация (экзамен) – 6 часов.

#### **МДК.01.02 Инструментальные средства разработки программного обеспечения (4 семестр)**

общей учебной нагрузки обучающегося - 104 часа; аудиторной учебной нагрузки обучающегося - 90 часов; самостоятельной работы обучающегося – 4 часа; консультации – 4 часов; промежуточная аттестация (экзамен) – 6 часов. **МДК.01.03 Математическое моделирование (4семестр)** общей учебной нагрузки обучающегося - 100 часа; аудиторной учебной нагрузки обучающегося - 88 часов; самостоятельной работы обучающегося – 2 часа; консультации – 4 часов; промежуточная аттестация (экзамен) – 6 часов.

### **УП.01.01 Учебная практика – 36 часов (4 семестр) ПП.01.01 Производственная практика (по профилю специальности) – 72 часа (4 семестр) ПМ.01.ЭК Экзамен по модулю – 12 часов (4 семестр)**

# **2. СТРУКТУРА И СОДЕРЖАНИЕ УЧЕБНОЙ ДИСЦИПЛИНЫ**

# **2.1. Структура учебной дисциплины**

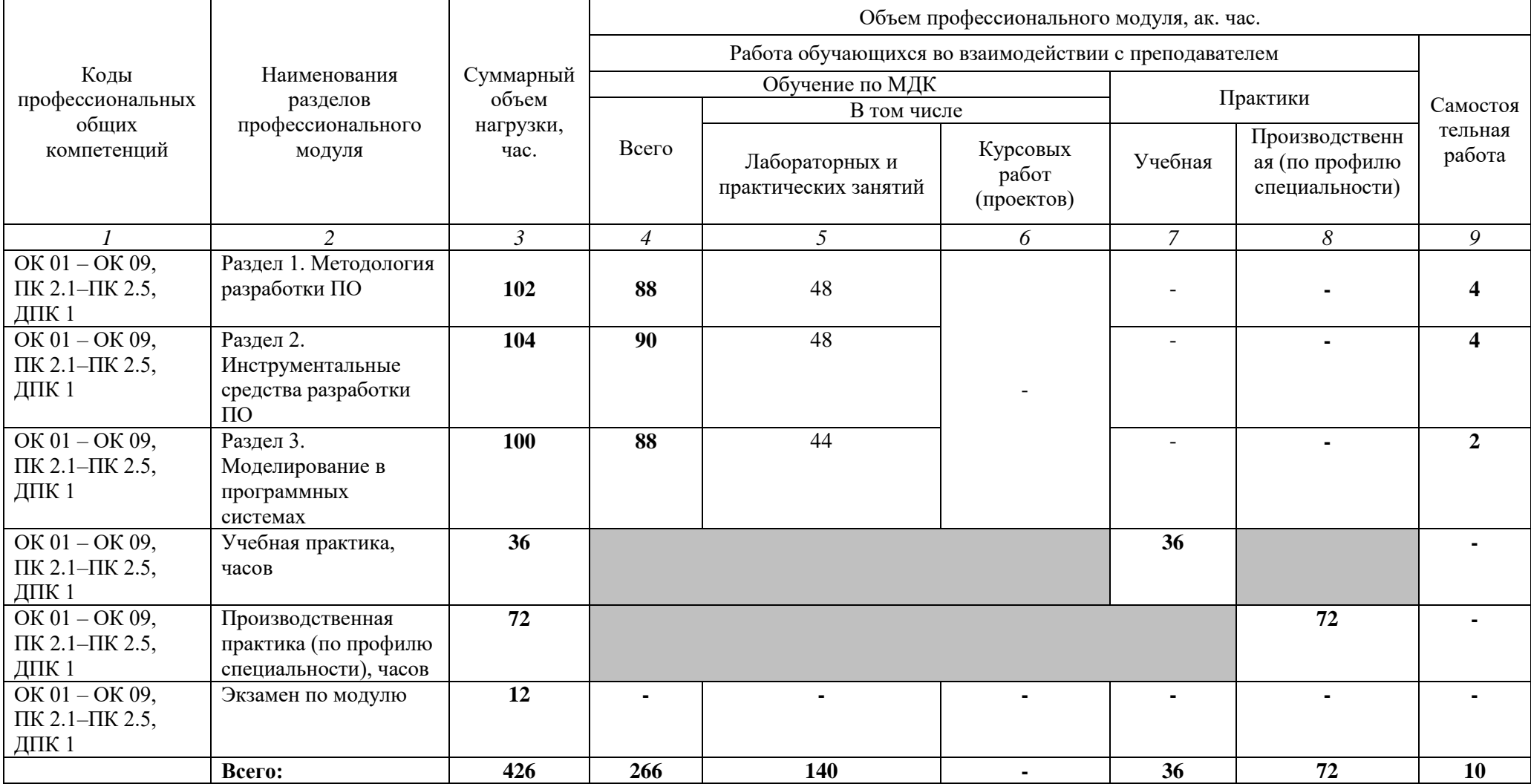

# **2.2. Тематический план и содержание учебной дисциплины**

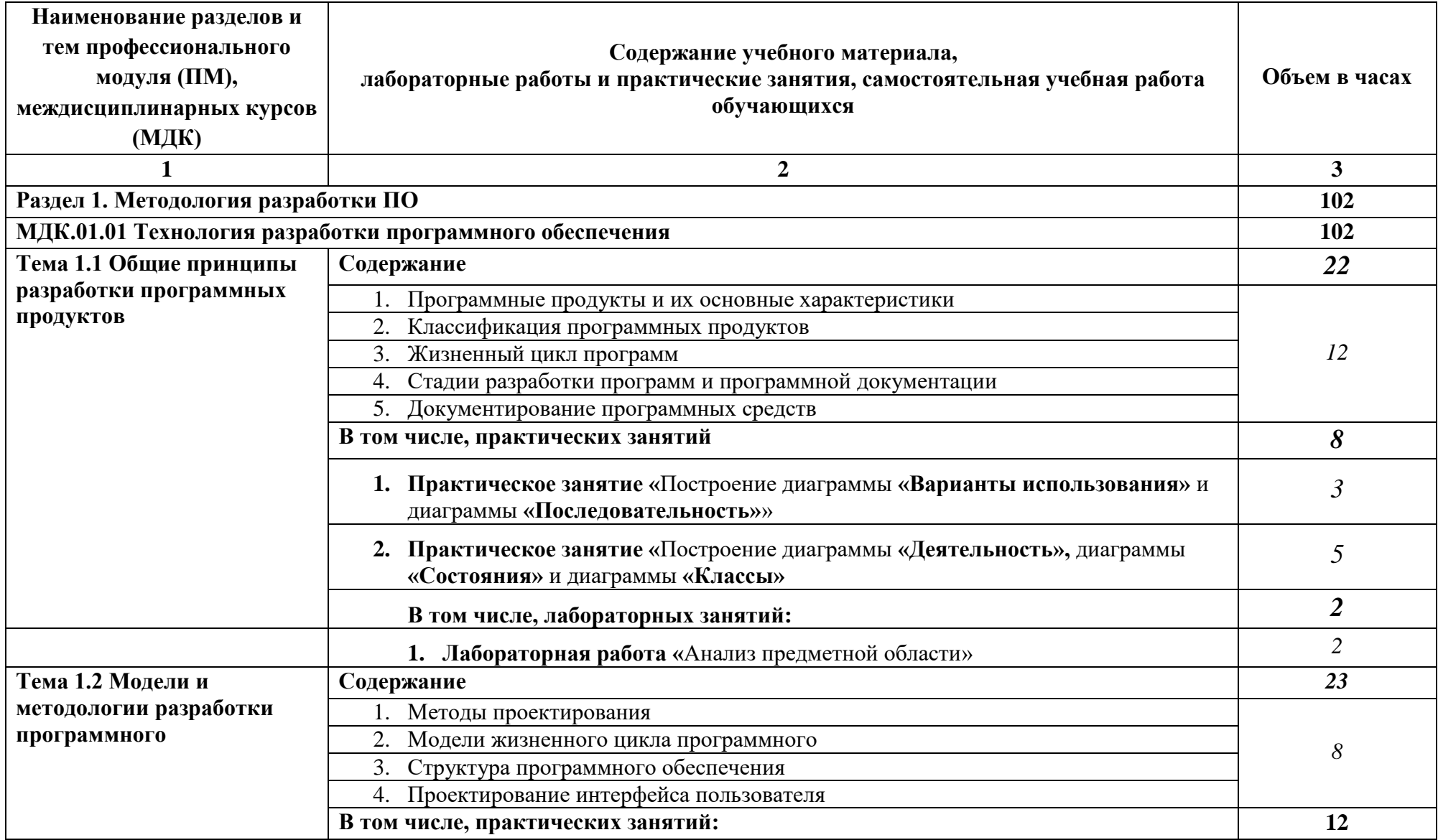

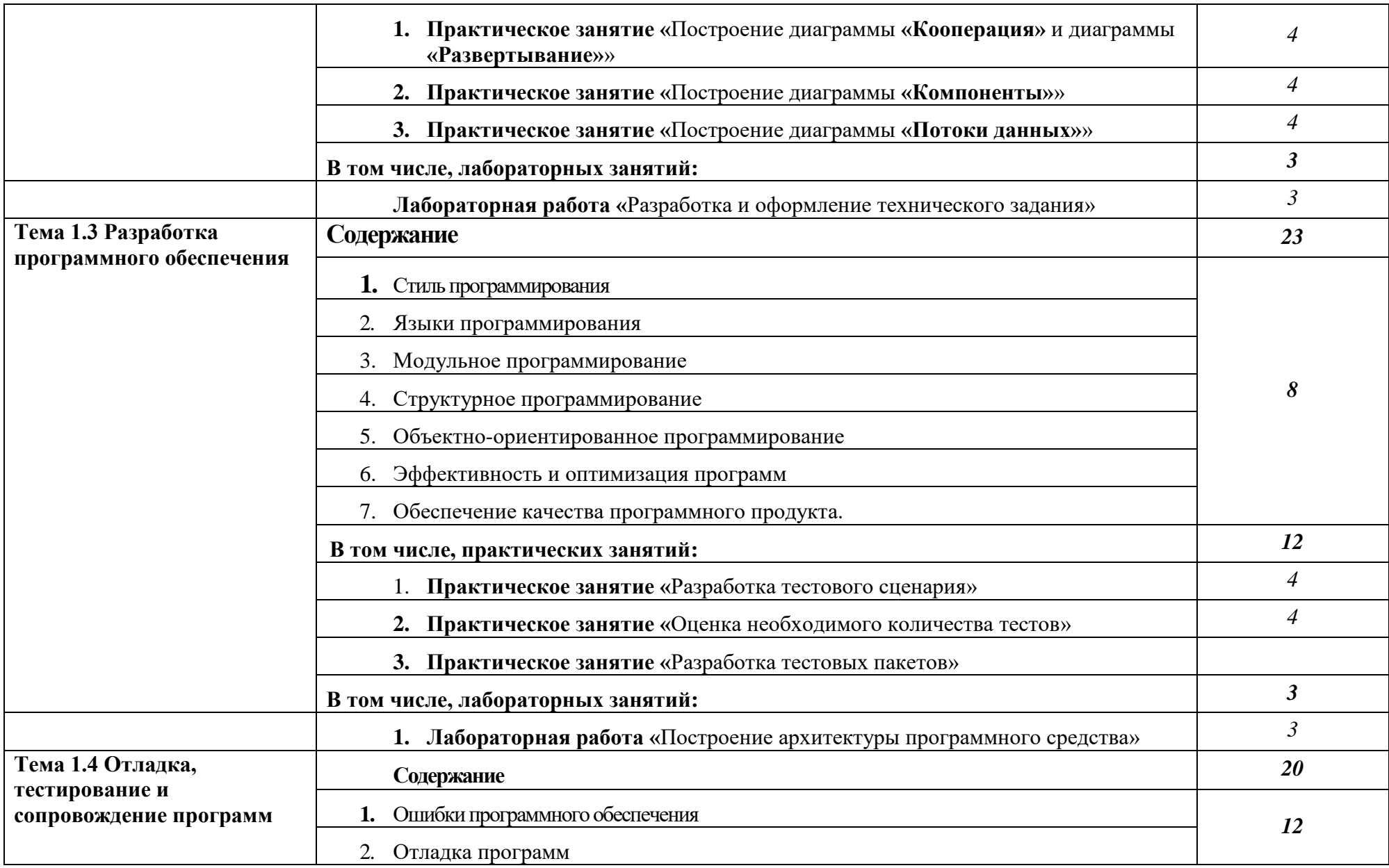

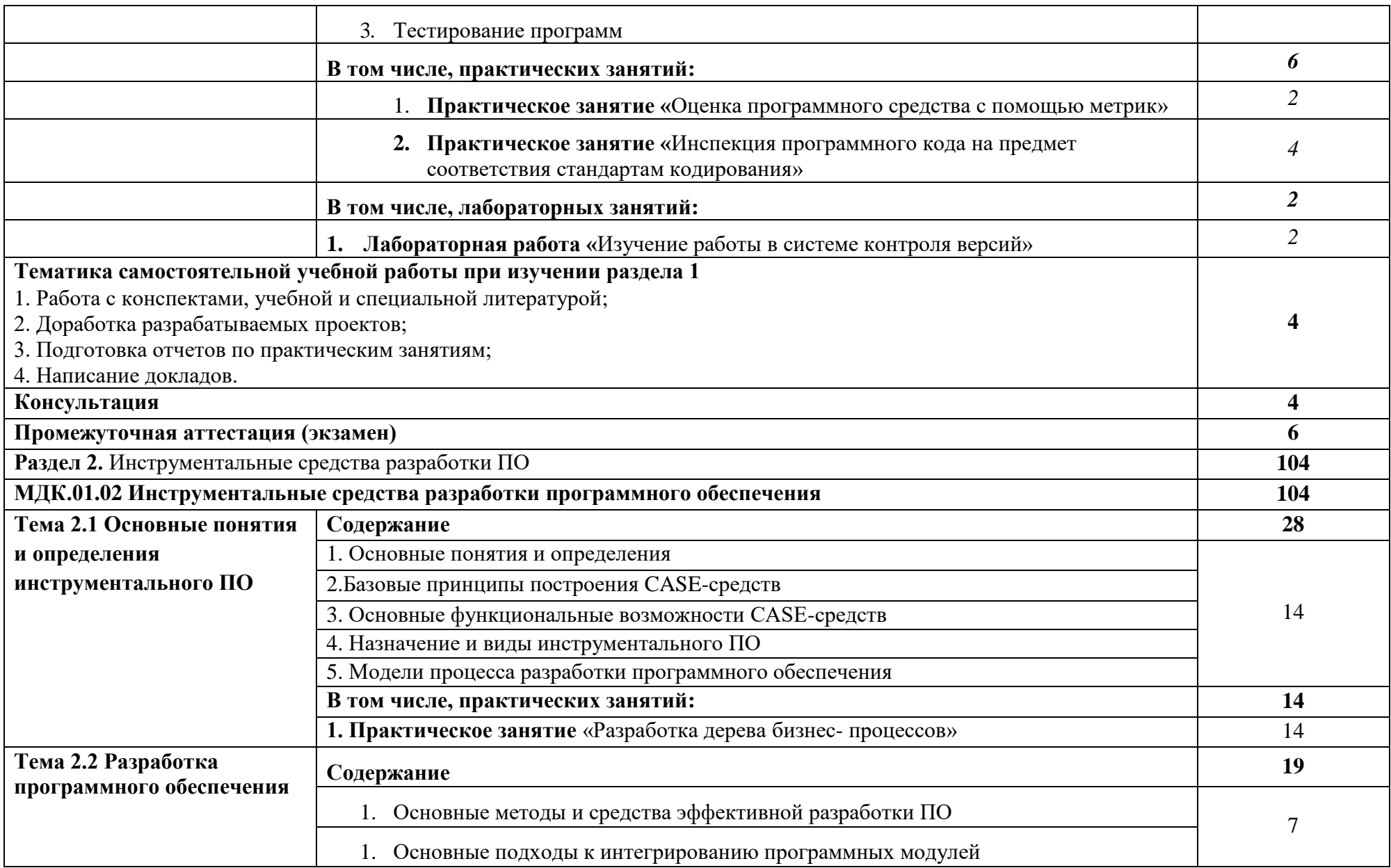

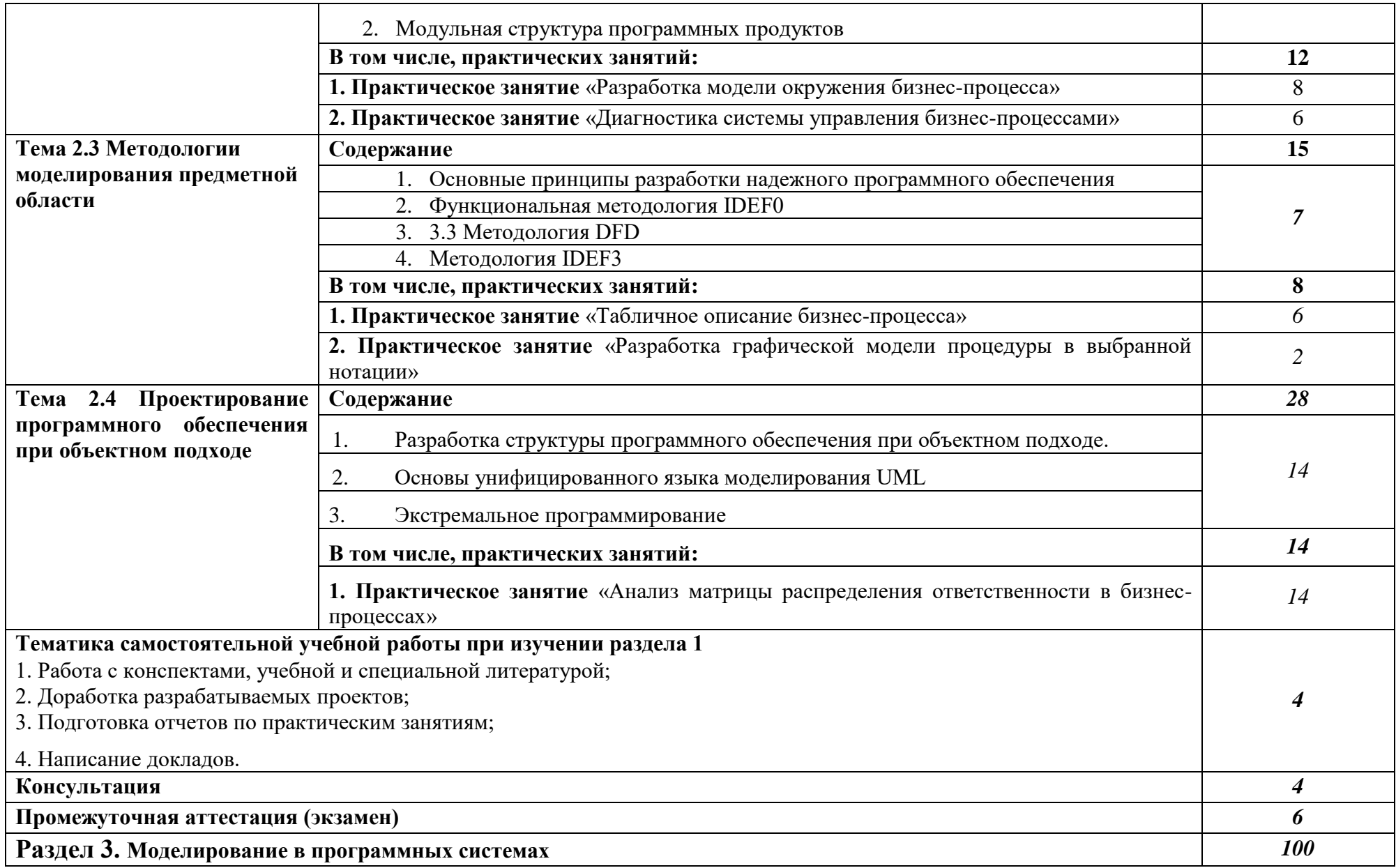

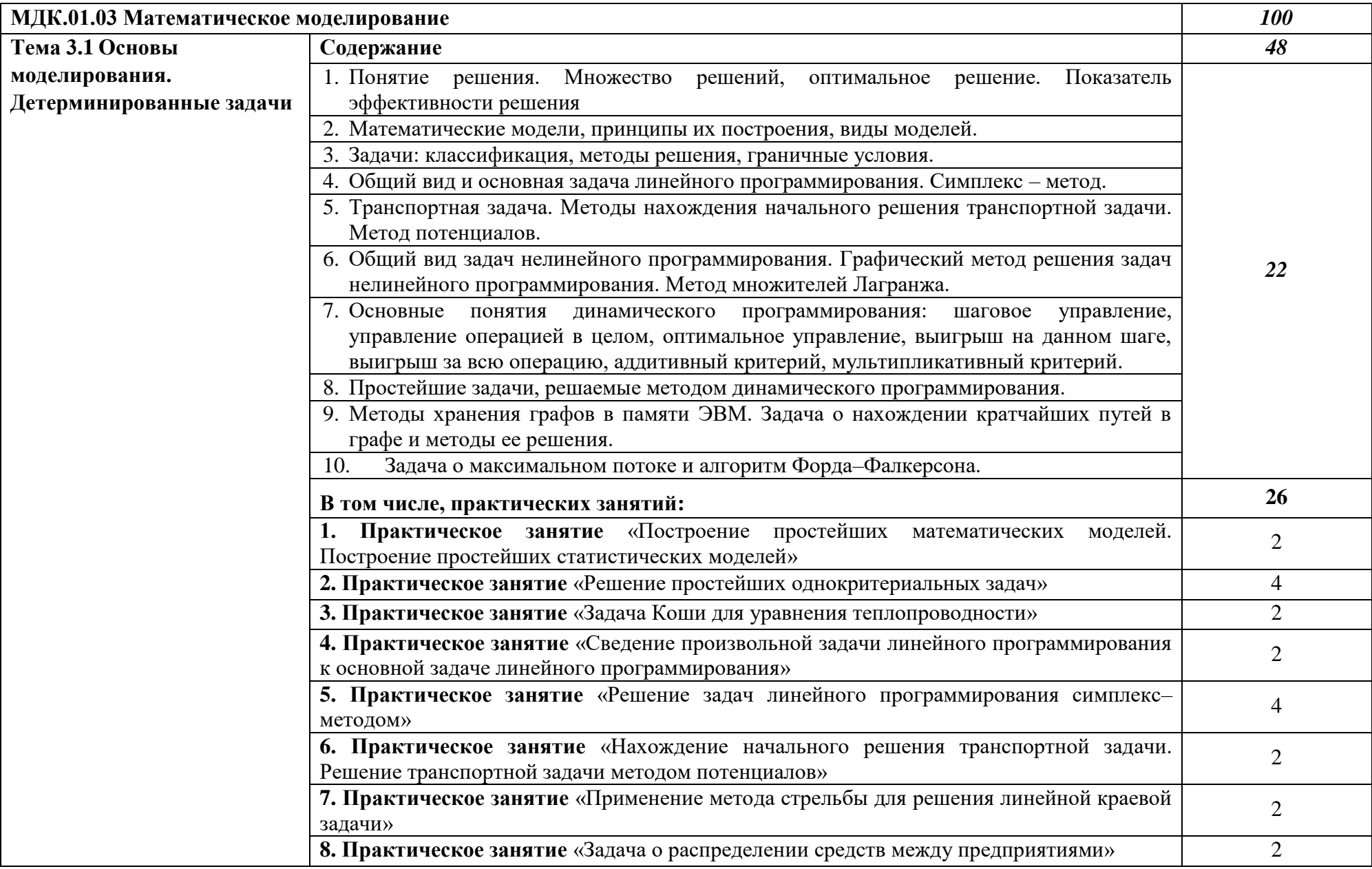

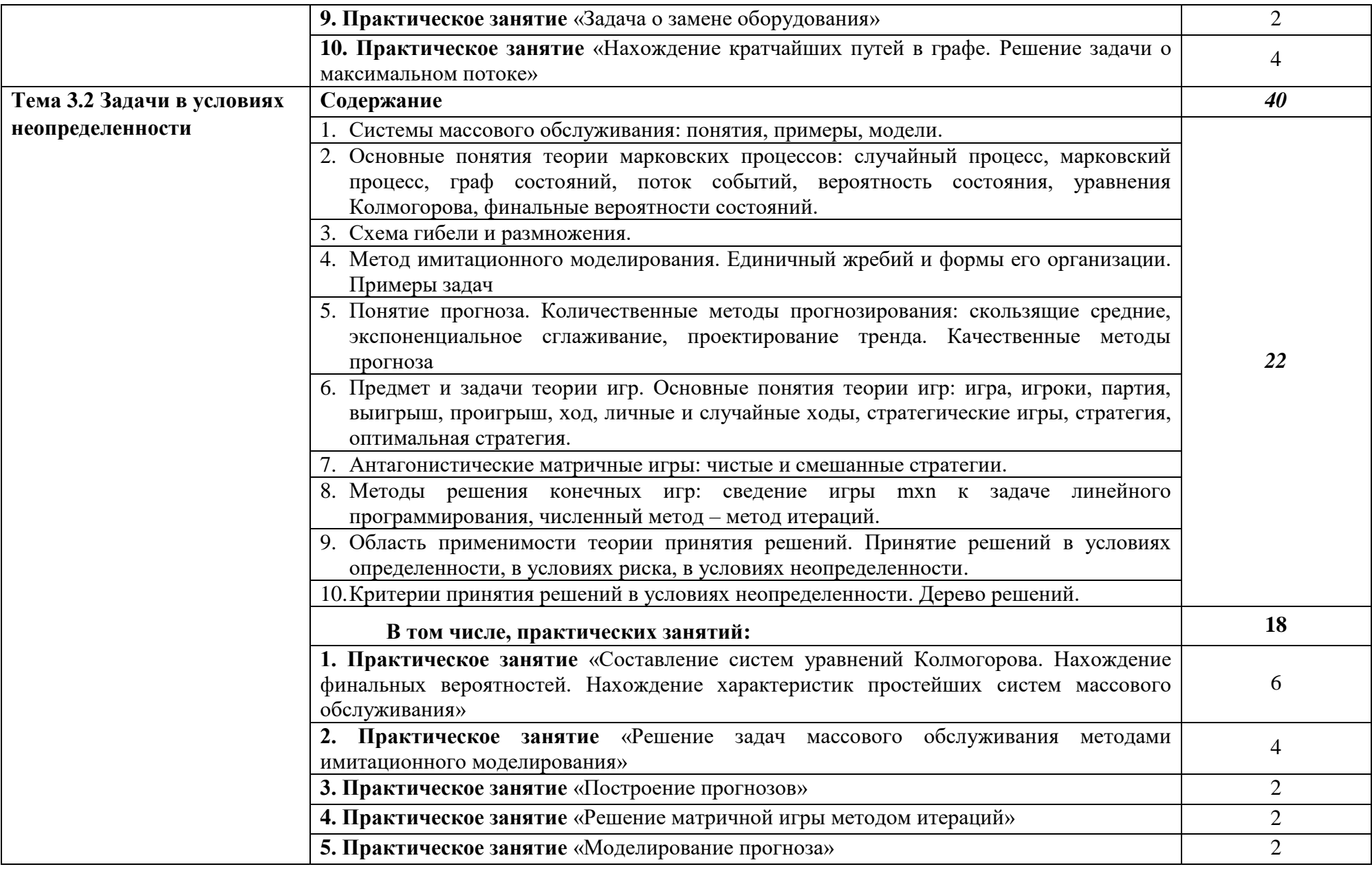

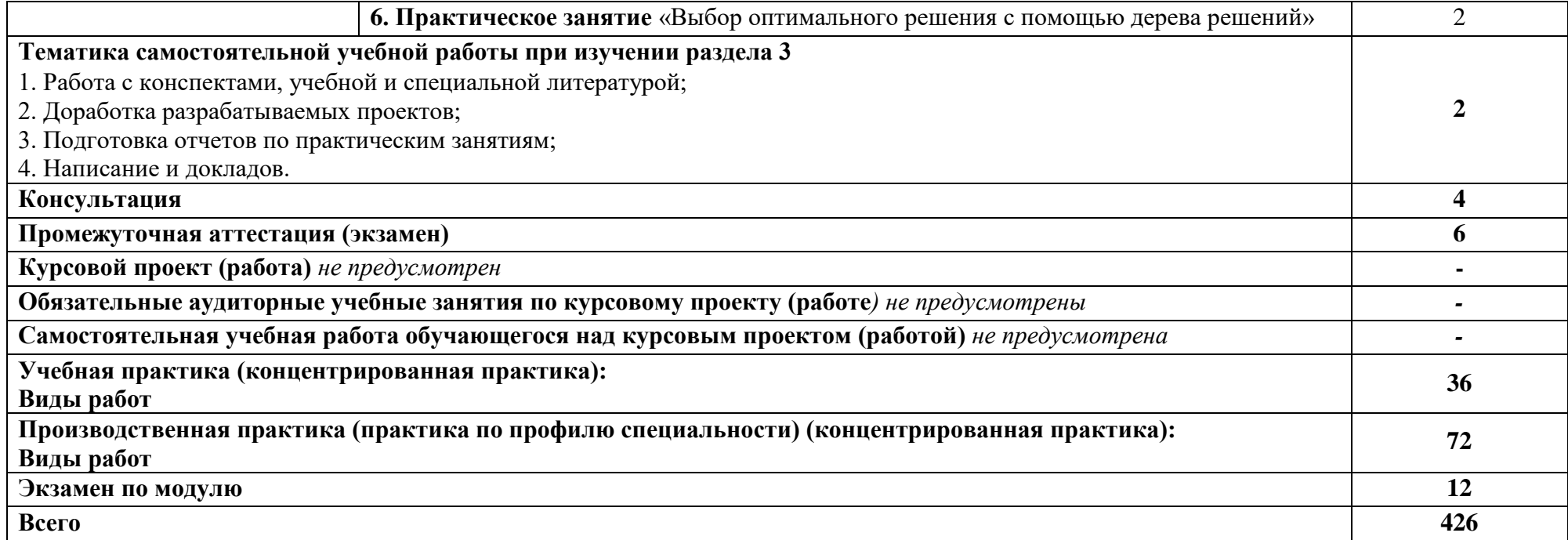

# **3. ОСОБЕННОСТИ РЕАЛИЗАЦИИ ДИСЦИПЛИНЫ В ОТНОШЕНИИ ЛИЦ ИЗ ЧИСЛА ИНВАЛИДОВ И ЛИЦ С ОГРАНИЧЕННЫМИ ВОЗМОЖНОСТЯМИ ЗДОРОВЬЯ**

Обучающиеся с ограниченными возможностями здоровья, в отличие от остальных обучающихся, имеют свои специфические особенности восприятия, переработки материала.

Подбор и разработка учебных материалов должны производиться с учетом того, чтобы предоставлять этот материал в различных формах так, чтобы инвалиды с нарушениями слуха получали информацию визуально, с нарушениями зрения – аудиально (например, с использованием программ-синтезаторов речи) или с помощью телеинформационных устройств.

Выбор средств и методов обучения осуществляется самим преподавателям. При этом в образовательном процессе рекомендуется использование социально-активных и рефлексивных методов обучения, технологий социокультурной реабилитации с целью оказания помощи в установлении полноценных межличностных отношений с другими обучающимися, создании комфортного психологического климата в студенческой группе.

Согласно требованиям, установленным Минобрнауки России к порядку реализации образовательной деятельности в отношении инвалидов и лиц с ограниченными возможностями здоровья, необходимо иметь в виду, что:

инвалиды и лица с ограниченными возможностями здоровья по зрению имеют право присутствовать на занятиях вместе с ассистентом, оказывающим обучающемуся необходимую помощь.

инвалиды и лица с ограниченными возможностями здоровья по слуху имеют право на использование звукоусиливающей аппаратуры.

При проведении промежуточной аттестации по междисциплинарному курсу обеспечивается соблюдение следующих общих требований:

проведение аттестации для инвалидов в одной аудитории совместно с обучающимися, не являющимися инвалидами, если это не создает трудностей для инвалидов и иных обучающихся при прохождении государственной итоговой аттестации;

присутствие в аудитории ассистента (ассистентов), оказывающего обучающимся инвалидам необходимую техническую помощь с учетом их индивидуальных особенностей (занять рабочее место, передвигаться, прочитать и оформить задание, общаться с экзаменатором);

пользование необходимыми обучающимся инвалидам техническими средствами при прохождении аттестации с учетом их индивидуальных особенностей;

обеспечение возможности беспрепятственного доступа обучающихся инвалидов в аудитории, туалетные и другие помещения, а также их пребывания в указанных помещениях.

По письменному заявлению обучающегося инвалида продолжительность сдачи обучающимся инвалидом экзамена может быть увеличена по отношению к установленной продолжительности его сдачи:

продолжительность сдачи экзамена, проводимого в письменной форме, - не более чем на 90 минут;

продолжительность подготовки обучающегося к ответу на экзамене, проводимом в устной форме, - не более чем на 20 минут;

В зависимости от индивидуальных особенностей обучающихся с ограниченными возможностями здоровья организация обеспечивает выполнение следующих требований при проведении аттестации:

а) для слепых:

задания и иные материалы для сдачи экзамена оформляются рельефно-точечным шрифтом Брайля или в виде электронного документа, доступного с помощью компьютера со специализированным программным обеспечением для слепых, либо зачитываются ассистентом;

письменные задания выполняются обучающимися на бумаге рельефно-точечным шрифтом Брайля или на компьютере со специализированным программным обеспечением для слепых, либо надиктовываются ассистенту;

при необходимости обучающимся предоставляется комплект письменных принадлежностей и бумага для письма рельефно-точечным шрифтом Брайля, компьютер со специализированным программным обеспечением для слепых;

б) для слабовидящих:

задания и иные материалы для сдачи экзамена оформляются увеличенным шрифтом;

обеспечивается индивидуальное равномерное освещение не менее 300 люкс;

при необходимости обучающимся предоставляется увеличивающее устройство, допускается использование увеличивающих устройств, имеющихся у обучающихся;

в) для глухих и слабослышащих, с тяжелыми нарушениями речи:

обеспечивается наличие звукоусиливающей аппаратуры коллективного пользования, при необходимости обучающимся предоставляется звукоусиливающая аппаратура индивидуального пользования;

по их желанию испытания проводятся в письменной форме;

г) для лиц с нарушениями опорно-двигательного аппарата (тяжелыми нарушениями двигательных функций верхних конечностей или отсутствием верхних конечностей):

письменные задания выполняются обучающимися на компьютере со специализированным программным обеспечением или надиктовываются ассистенту;

по их желанию испытания проводятся в устной форме.

О необходимости обеспечения специальных условий для проведения аттестации обучающийся должен сообщить письменно не позднее, чем за 10 дней до начала аттестации. К заявлению прилагаются документы, подтверждающие наличие у обучающегося индивидуальных особенностей (при отсутствии указанных документов в организации).

### **4. ЗАДАНИЯ ДЛЯ САМОСТОЯТЕЛЬНОЙ РАБОТЫ ОБУЧАЮЩИХСЯ**

При планировании самостоятельной внеаудиторной работы обучающимся могут быть рекомендованы следующие виды заданий:

для овладения знаниями: чтение текста (учебника, первоисточника, дополнительной литературы); составление плана текста; графическое изображение структуры текста; конспектирование текста; выписки из текста; работа со словарями и справочниками; ознакомление с нормативными документами; учебно-исследовательская работа; использование аудио- и видеозаписей, компьютерной техники и Интернета и др.;

для закрепления и систематизации знаний: работа с конспектом лекций (обработка текста); повторная работа над учебным материалом (учебника, первоисточника, дополнительной литературы, аудио- и видеозаписей); составление плана и тезисов ответа; составление таблиц для систематизации учебного материала; изучение нормативных материалов; ответы на контрольные вопросы; аналитическая обработка текста (аннотирование, рецензирование, и др.); подготовка сообщений к выступлению на семинаре, конференции; подготовка, докладов; составление библиографии, тематических кроссвордов; тестирование и др.;

для формирования умений: решение задач и упражнений по образцу; решение вариантных задач и упражнений; выполнение чертежей, схем; выполнение расчётнографических работ; решение ситуационных производственных (профессиональных) задач; подготовка к деловым играм; проектирование и моделирование разных видов и компонентов профессиональной деятельности; подготовка курсовых и дипломных работ (проектов); экспериментально-конструкторская работа; опытно-экспериментальная работа; упражнения на тренажёре; упражнения спортивно-оздоровительного характера; рефлексивный анализ профессиональных умений с использованием аудио- и видеотехники и др.

Наиболее распространенными формами самостоятельной работы являются подготовка докладов и докладов.

Доклады и докладов должны быть выполнены в соответствии с методическими указаниями, утвержденными Ученым советом Университета (протокол №9 от 28 марта 2018 г.).

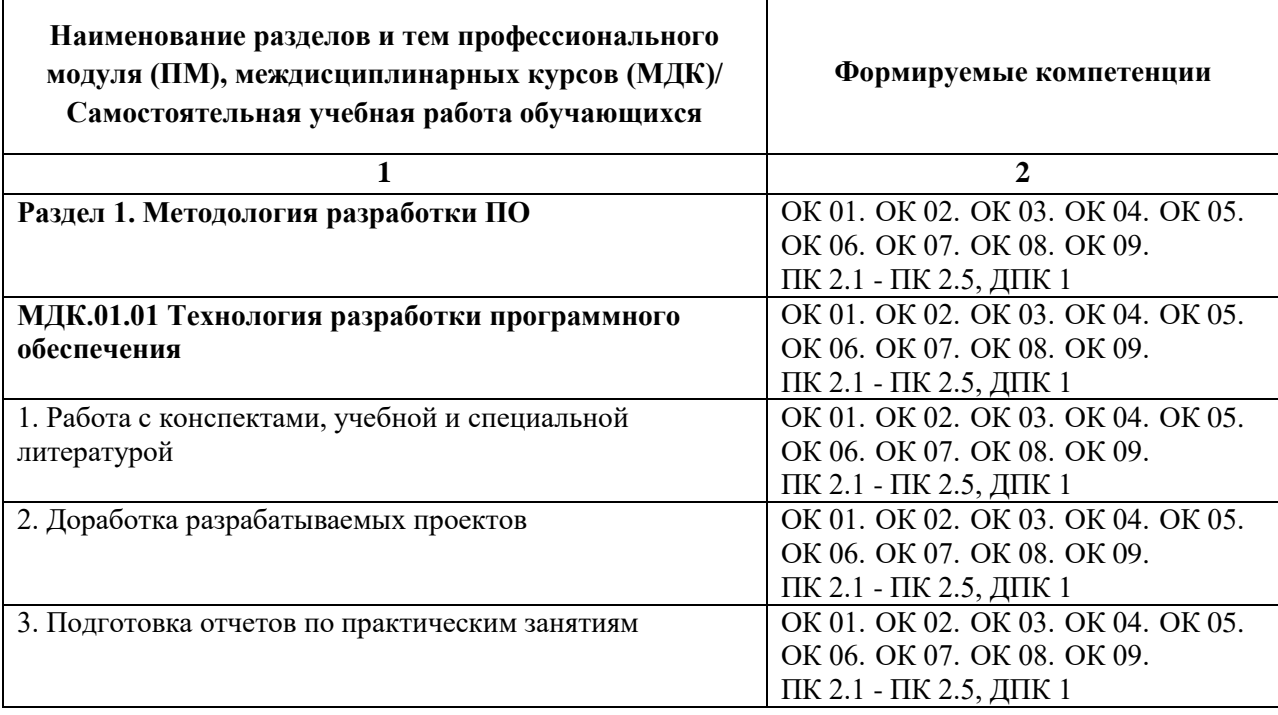

### **4.1. Вопросы для самостоятельной работы**

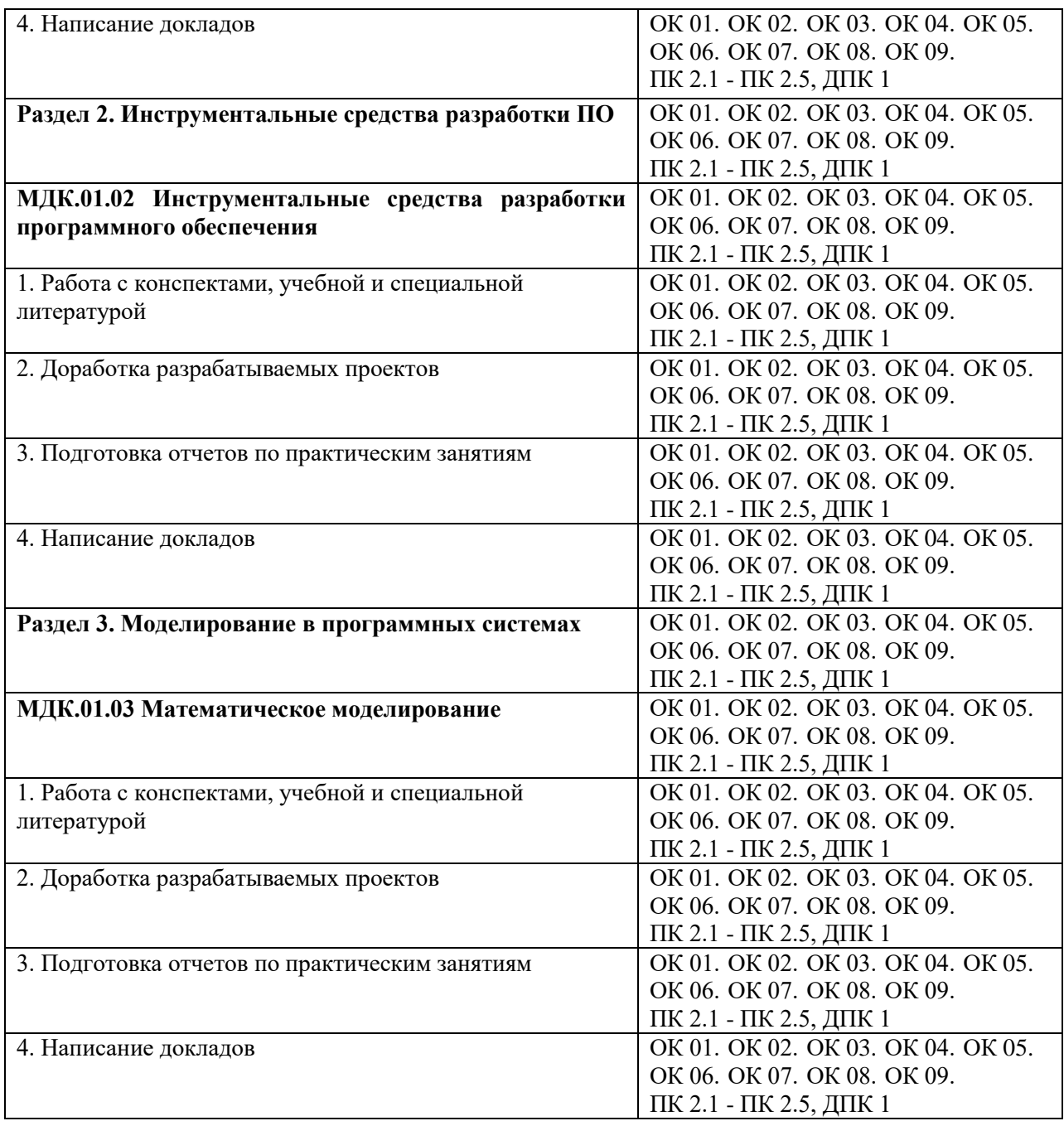

### **4.2. Примерная тематика докладов**

#### **Раздел 1. Методология разработки ПО**

#### **МДК.01.01 Технология разработки программного обеспечения**

- 1. Процессы ЖЦ в стандарте ISO/IEC 12207?
- 2. Основные методы и средства эффективной разработки?
- 3. Типы пользовательских интерфейсов и этапы их разработки?
- 4. Методы организации работы в коллективах разработчиков ПО?
- 5. Оценка стоимости ПО?
- 6. Анализ требований и определение спецификаций при структурном подходе?
- 7. Основные подходы к интегрированию программных модулей?

## **Раздел 2. Инструментальные средства разработки ПО**

### **МДК.01.02 Инструментальные средства разработки программного обеспечения**

- 1. Директивы компилятора, подробная детализация и использование в приложениях.
- 2. Работа с указателями, процедурные и вариантные типы данных.
- 3. Создание и использование собственных модулей.
- 4. Создание пользовательских классов методика, апробация, применение.
- 5. Работа с классами в среде визуального программирования.
- 6. Обработка исключительных ситуаций, защита ресурсов и регенерация исключений.
- 7. Создание SDI и MDI приложений.
- 8. Профессиональная работа с наборами данных.
- 9. Освоение инструментальных средств по работе с базами данных.
- 10. Работа со связанными таблицами в рамках баз данных.
- 11. Применение языка SQL для создания запросов к базе данных.
- 12. Разработка Web-приложений.

#### **Раздел 3. Раздел 3. Моделирование в программных системах МДК.01.03 Математическое моделирование**

- 1. История возникновения и развития математического моделирования.
- 2. Особенности развития математического моделирования в России.
- 3. Передовой зарубежный опыт использования математического моделирования.
- 4. Вклад отечественных ученых в развитие математического моделирования.
- 5. Современные тенденции развития и применения математического моделирования.
- 6. Особенности использования методов математического моделирования в экономике.
- 7. Мировые экологические проблемы и математическое моделирование.
- 8. Роль и значения использования математического моделирования для оборонной сферы страны.
- 9. Использование математического моделирования для решения социальноэкономических проблем.
- 10. Применение методов математического моделирования при решении логистических задач.

#### **5. ЗАДАНИЯ ДЛЯ ПРАКТИЧЕСКИХ ЗАНЯТИЙ**

По профессиональному модулю предусмотрены практические занятия с использованием активных и интерактивных форм проведения занятий (компьютерных симуляций, разбора конкретных ситуаций, групповых дискуссий) в сочетании с внеаудиторной работой для формирования и развития общих и профессиональных компетенций обучающихся.

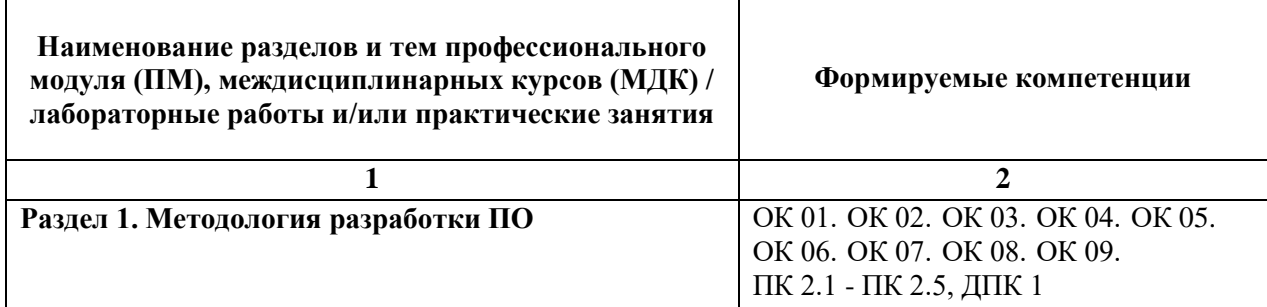

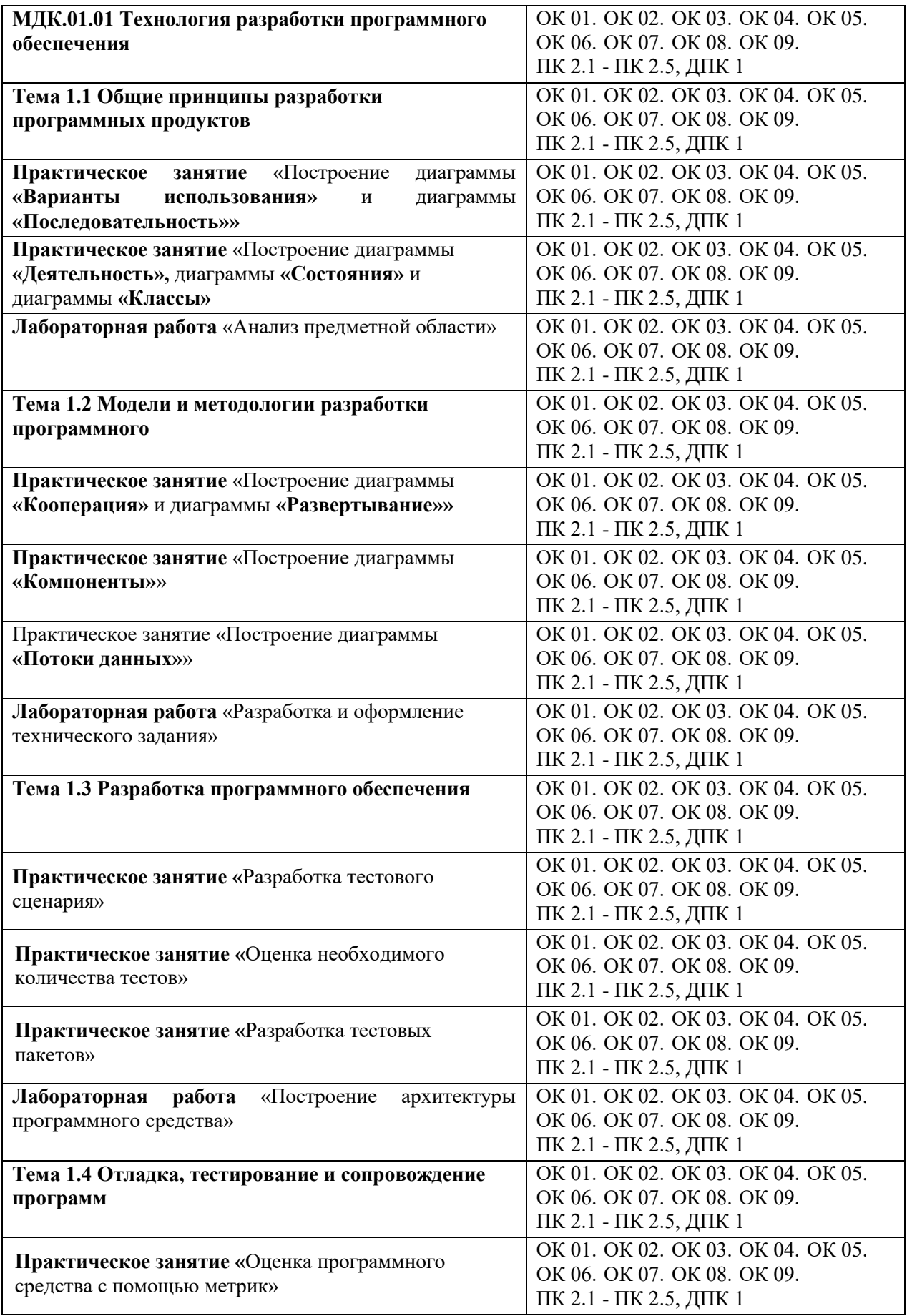

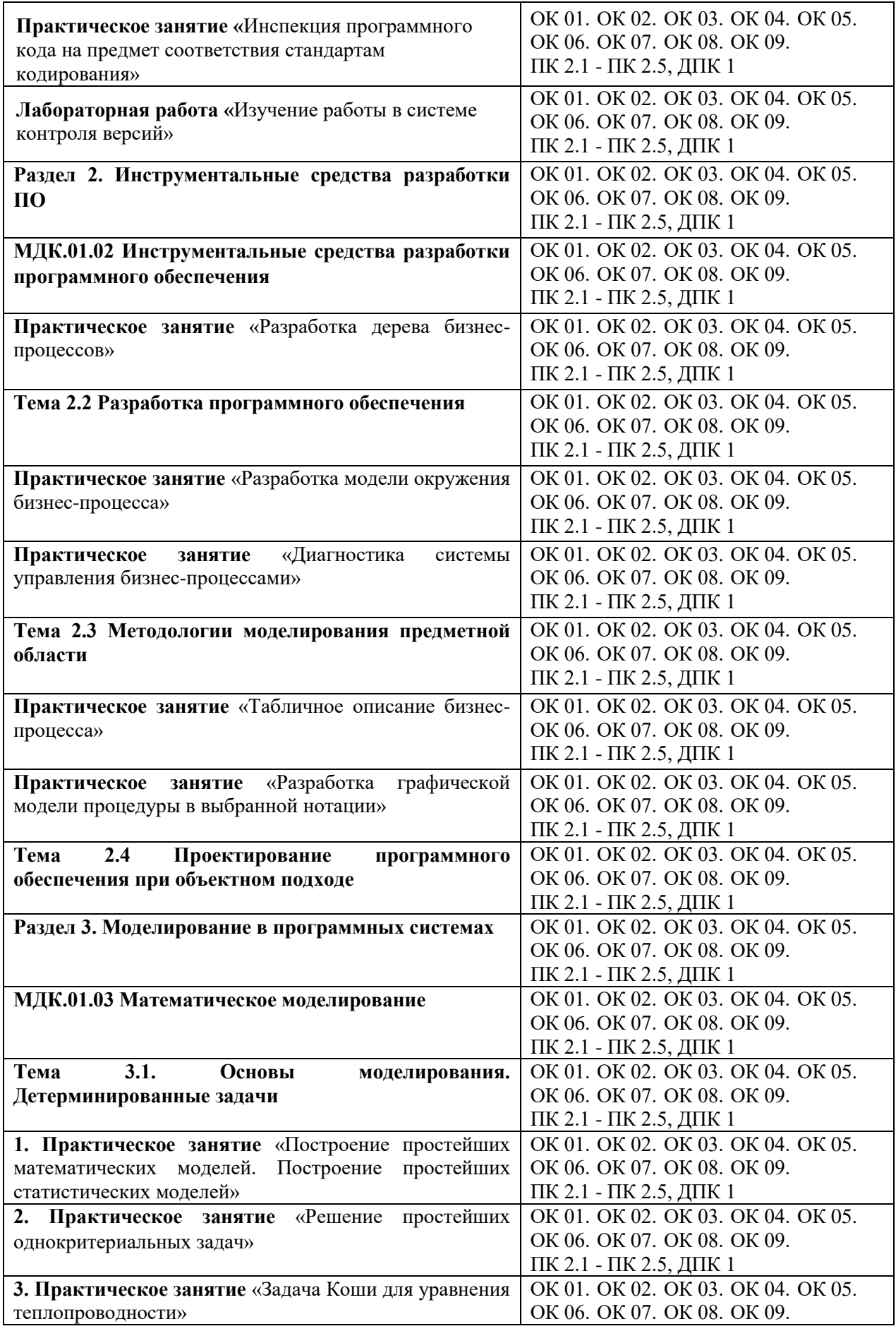

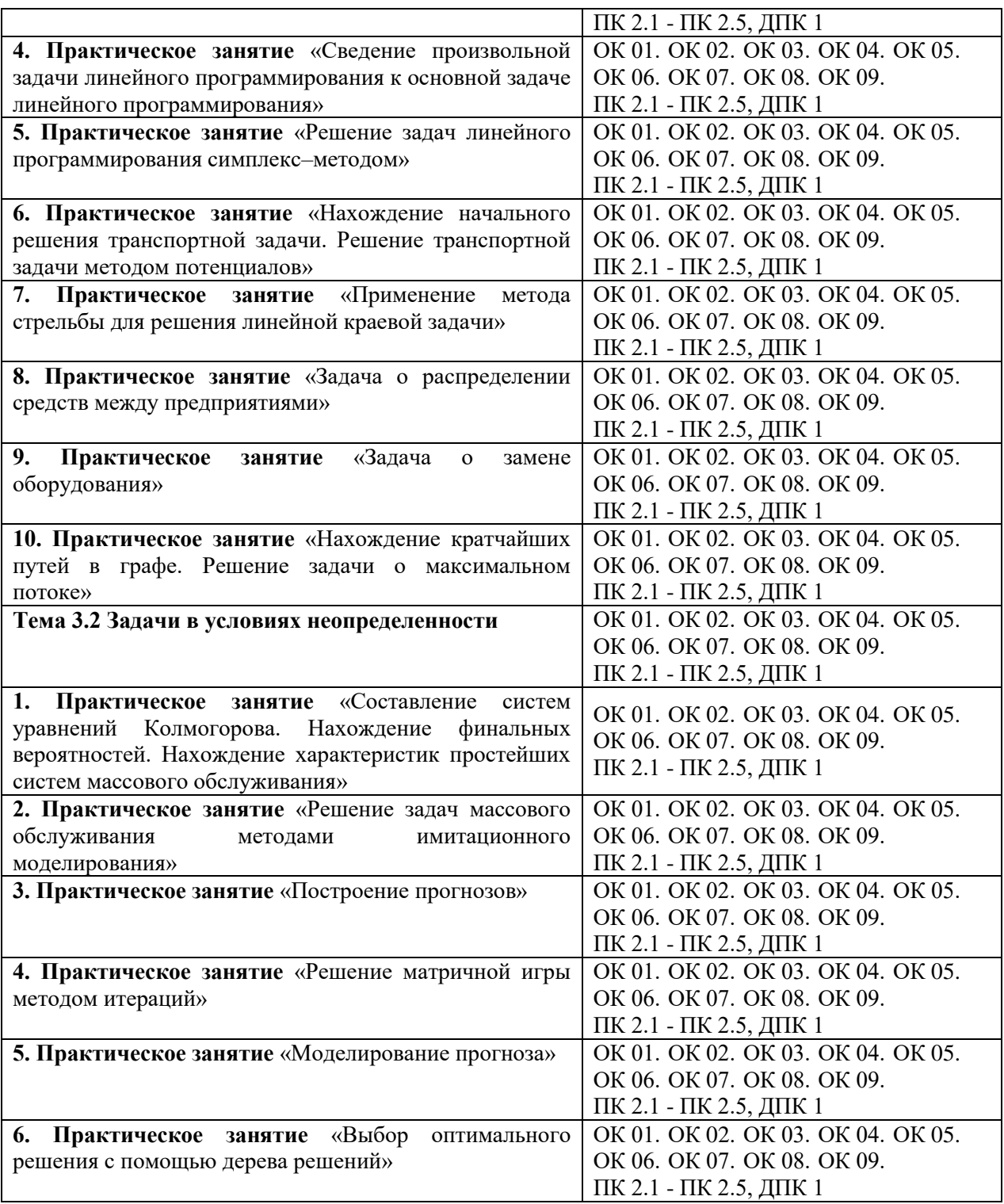

# **6. УСЛОВИЯ РЕАЛИЗАЦИИ ПРОГРАММЫ УЧЕБНОЙ ДИСЦИПЛИНЫ**

## **6.1. Для реализации программы учебной дисциплины предусмотрены следующие специальные помещения:**

Лаборатория «Программного обеспечения и сопровождения компьютерных систем», оснащена в соответствии с ОПОП по специальности 09.02.07 «Информационные системы и программирование». Базы практики оснащены, в соответствии с ОПОП по специальности 09.02.07 «Информационные системы и программирование».

#### **6.2. Информационное обеспечение реализации программы**

Для реализации программы библиотечный фонд Университета имеет электронные образовательные и информационные ресурсы, для использования в образовательном процессе.

#### **6.2.1. Электронные издания**

1. "Гниденко, И. Г. Технология разработки программного обеспечения : учебное пособие для среднего профессионального образования / И. Г. Гниденко, Ф. Ф. Павлов, Д. Ю. Федоров. — Москва : Издательство Юрайт, 2023. — 235 с. — (Профессиональное образование). — ISBN 978-5-534-05047-9. — Текст : электронный // Образовательная платформа Юрайт [сайт]. — URL: <https://urait.ru/bcode/514591>

2. Черткова, Е. А. Программная инженерия. Визуальное моделирование программных систем : учебник для среднего профессионального образования / Е. А. Черткова. — 2-е изд., испр. и доп. — Москва : Издательство Юрайт, 2023. — 147 с. — (Профессиональное образование). — ISBN 978-5-534-09823-5. — Текст : электронный // Образовательная платформа Юрайт [сайт]. — URL: <https://urait.ru/bcode/515393>

3. Проектирование информационных систем : учебник и практикум для среднего профессионального образования / Д. В. Чистов, П. П. Мельников, А. В. Золотарюк, Н. Б. Ничепорук. — 2-е изд., перераб. и доп. — Москва : Издательство Юрайт, 2023. — 293 с. — (Профессиональное образование). — ISBN 978-5-534-16217-2. — Текст : электронный // Образовательная платформа Юрайт [сайт]. — URL: <https://urait.ru/bcode/530635>

**4.** Зализняк, В. Е. Введение в математическое моделирование : учебное пособие для среднего профессионального образования / В. Е. Зализняк, О. А. Золотов. — Москва : Издательство Юрайт, 2023. — 133 с. — (Профессиональное образование). — ISBN 978-5-534- 13307-3. — Текст : электронный // Образовательная платформа Юрайт [сайт]. — URL: <https://urait.ru/bcode/518822> "

### **6.2.2. Электронные ресурсы**

1. Справочно-правовая система «КонсультантПлюс».- Режим доступа http://www.consultant.ru

2. Электронная библиотечная система Юрайт. - Режим доступа: [https://biblio](https://biblio-online.ru/)[online.ru/](https://biblio-online.ru/)

### **6.2.3. Дополнительные источники**

1. "Соколова, В. В. Разработка мобильных приложений : учебное пособие для среднего профессионального образования / В. В. Соколова. — Москва : Издательство Юрайт, 2023. — 160 с. — (Профессиональное образование). — ISBN 978-5-534-16868-6. — Текст : электронный // Образовательная платформа Юрайт [сайт]. — URL: https://urait.ru/bcode/531931

2. Тузовский, А. Ф. Проектирование и разработка web-приложений : учебное пособие для среднего профессионального образования / А. Ф. Тузовский. — Москва : Издательство Юрайт, 2023. — 219 с. — (Профессиональное образование). — ISBN 978-5- 534-16767-2. — Текст : электронный // Образовательная платформа Юрайт [сайт]. — URL: https://urait.ru/bcode/531669

3. Рейзлин, В. И. Математическое моделирование : учебное пособие для среднего профессионального образования / В. И. Рейзлин. — 2-е изд., перераб. и доп. — Москва : Издательство Юрайт, 2023. — 126 с. — (Профессиональное образование). — ISBN 978-5- 534-15286-9. — Текст : электронный // Образовательная платформа Юрайт [сайт]. — URL: https://urait.ru/bcode/520443"

#### **6.3. Обязательное программное обеспечение**

- 1. Microsoft Windows 10 Education / Microsoft Windows 7 / Windows Vista Business
- 2. Office 365 ProPlus, Microsoft Office 2019, Microsoft Office 2016 Professional Plus (Word, Excel, Access, PowerPoint, Outlook, OneNote, Publisher) / Microsoft Office 2007 (Word, Excel, Access, PowerPoint) Microsoft Office 2007 и выше (Word, Excel, Access, PowerPoint)

# **7. ФОНД ОЦЕНОЧНЫХ СРЕДСТВ ДЛЯ ПРОВЕДЕНИЯ ТЕКУЩЕГО КОНТРОЛЯ И ПРОМЕЖУТОЧНОЙ АТТЕСТАЦИИ ПО ДИСЦИПЛИНЕ ПМ.01**

### **«Осуществление интеграции программных модулей»**

#### **7.1. Паспорт фонда оценочных средств по профессиональному модулю**

Фонд оценочных средств предназначен для контроля и оценки образовательных достижений обучающихся, освоивших междисциплинарные курсы профессионального модуля ПМ.01 «Осуществление интеграции программных модулей».

Фонд оценочных средств разработан в соответствии с требованиями ФГОС СПО 09.02.07 «Информационные системы и программирование» и рабочей программой профессионального модуля ПМ.01 «Осуществление интеграции программных модулей».

Фонд оценочных средств предназначен для оценки умений, знаний, практического опыта и освоенных компетенций, формируемых в результате изучения междисциплинарных курсов профессионального модуля ПМ.01 «Осуществление интеграции программных модулей».

В результате освоения междисциплинарных курсов профессионального модуля ПМ.01 «Осуществление интеграции программных модулей» обучающийся должен:

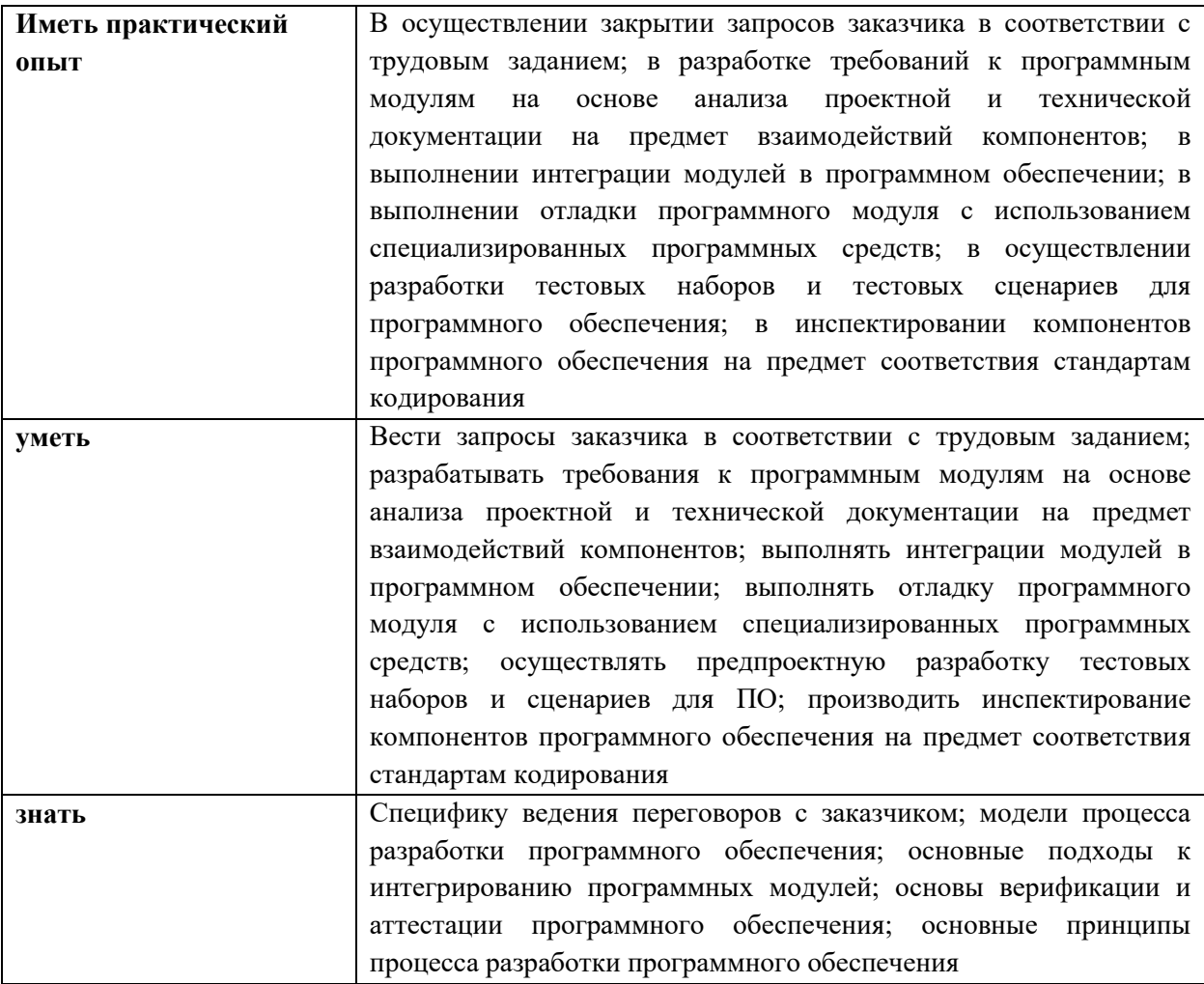

освоить общие и профессиональные компетенции:

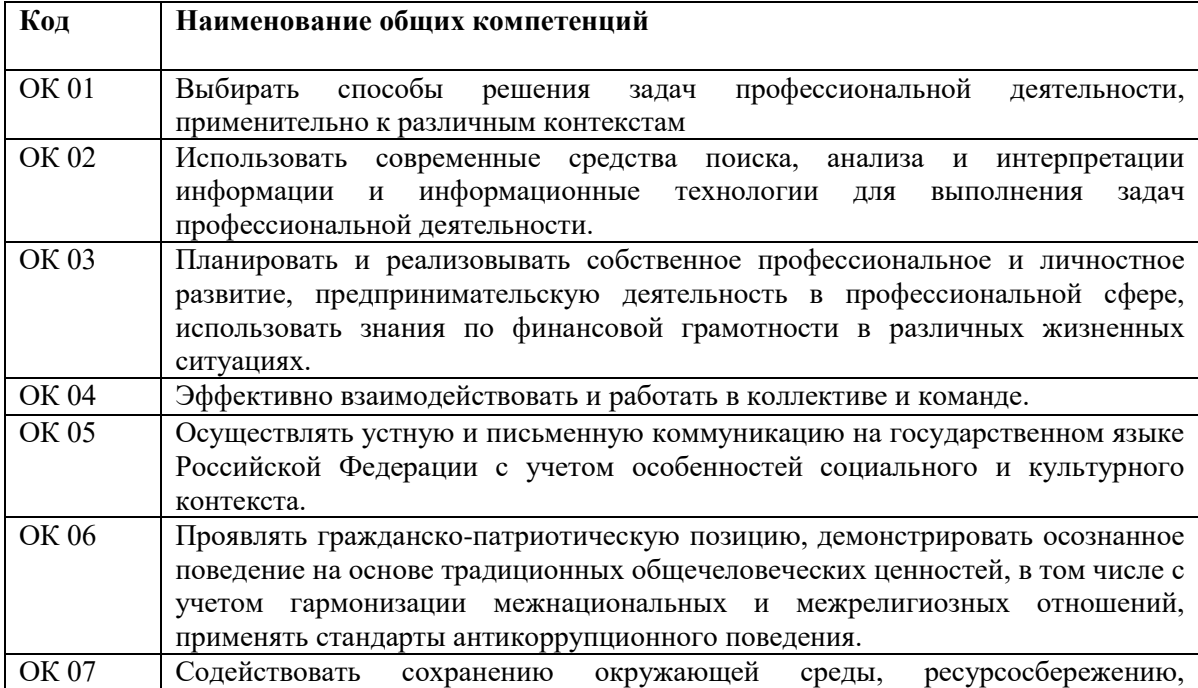

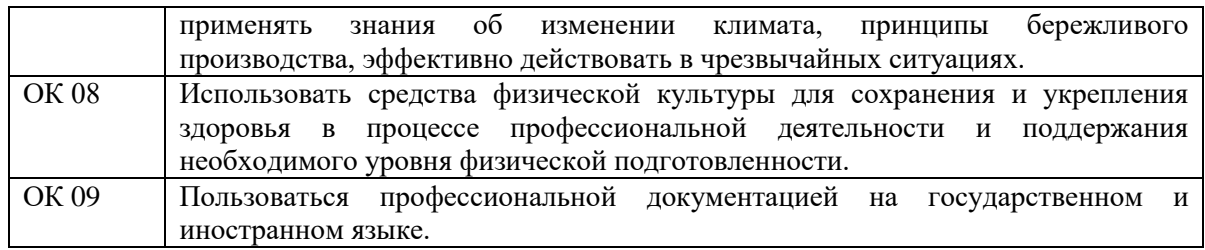

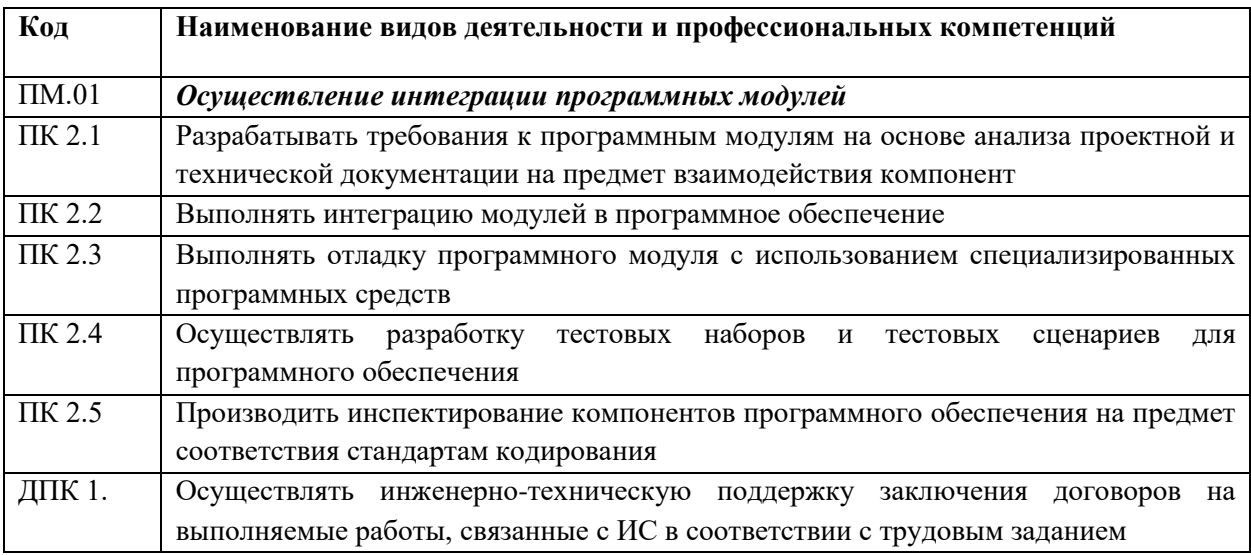

## **7.2 Перечень контролирующих мероприятий для проведения текущего контроля и промежуточной аттестации**

Перечень контролирующих мероприятий для проведения текущего контроля по междисциплинарным курсам профессионального модуля ПМ.01 «Осуществление интеграции программных модулей» представлен в таблице 1.

Таблица 1

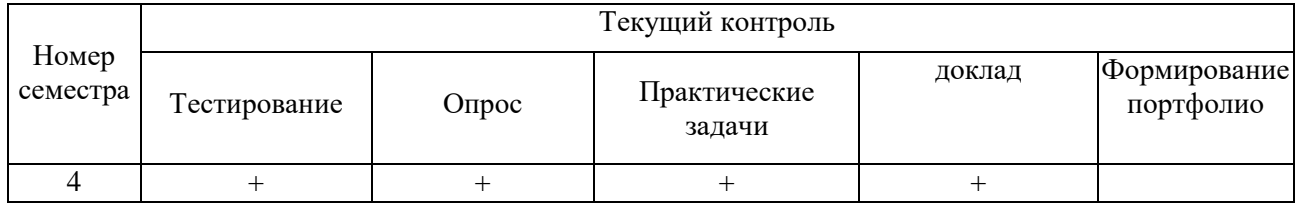

Перечень контролирующих мероприятий для проведения промежуточной аттестации по междисциплинарным курсам профессионального модуля ПМ.01 «Осуществление интеграции программных модулей» представлен в таблице 2.

Таблина 2

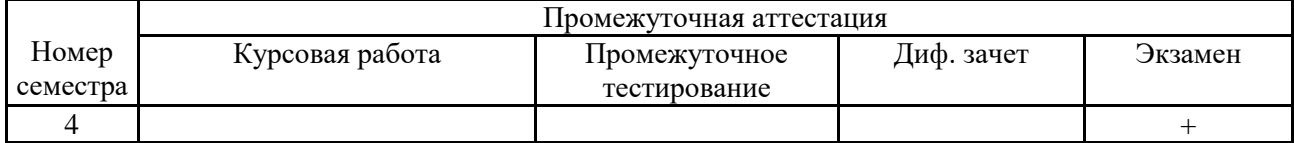

#### **7.3 Результаты освоения междисциплинарных курсов, подлежащие оцениванию**

*Общие компетенции:*

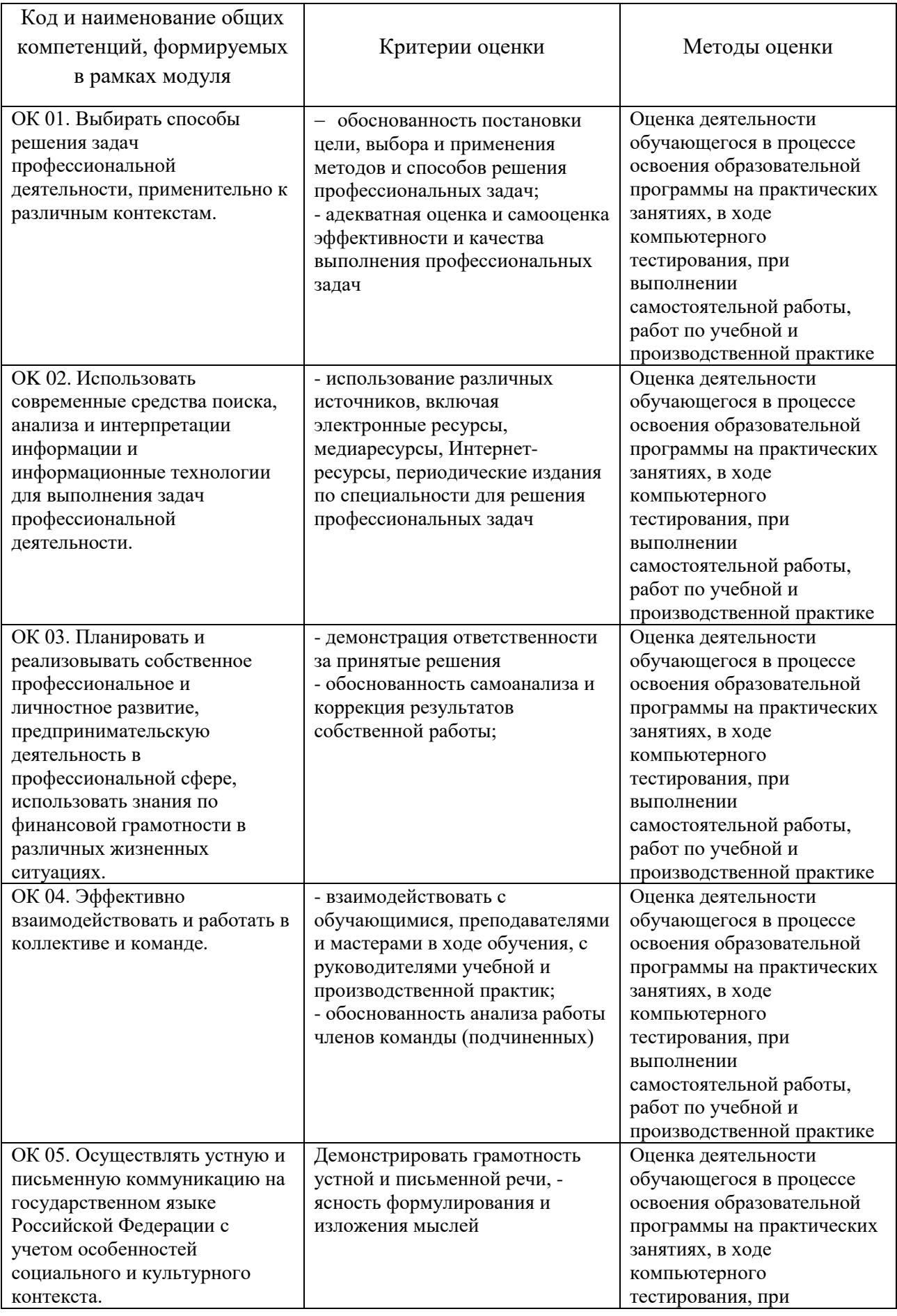

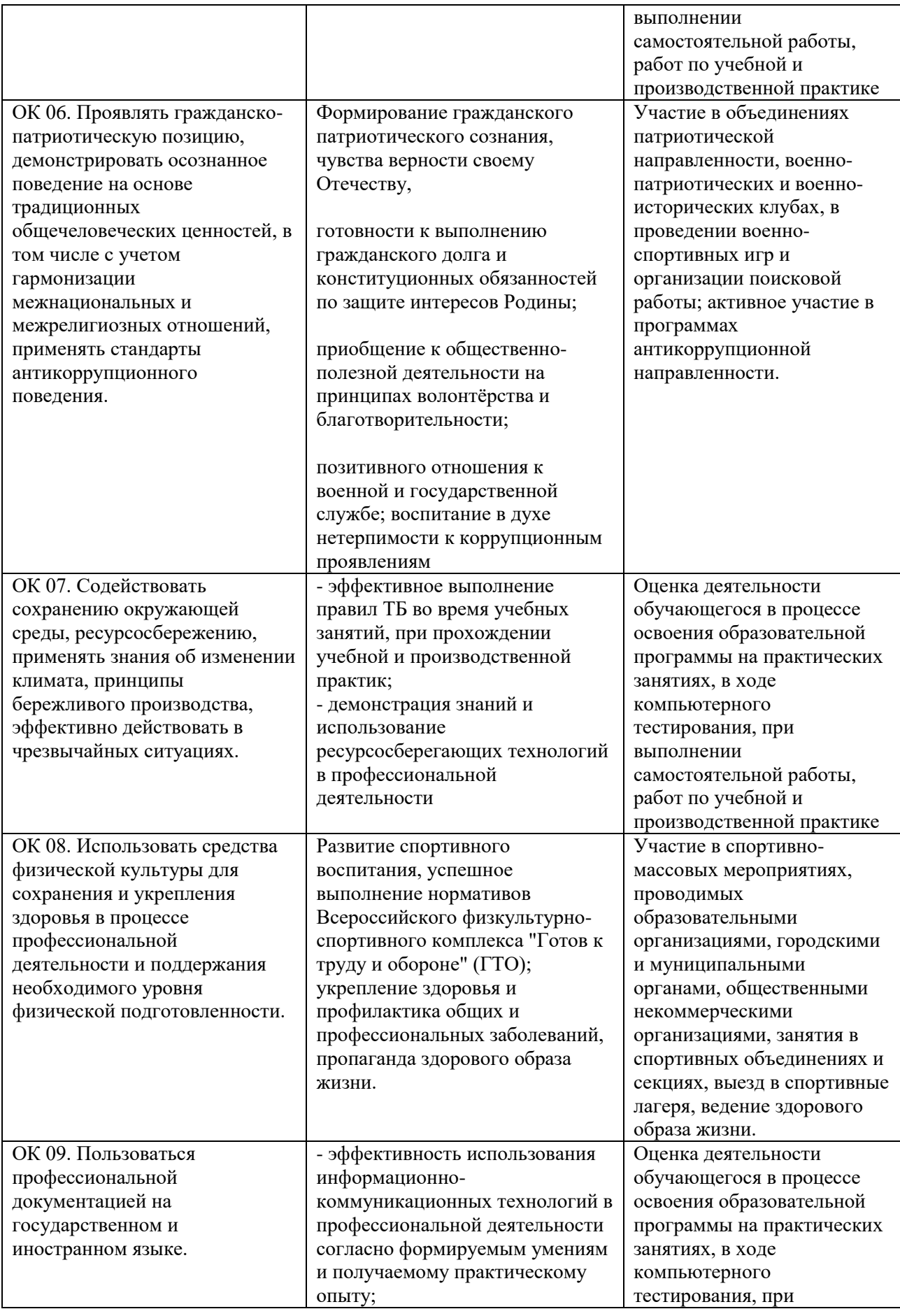

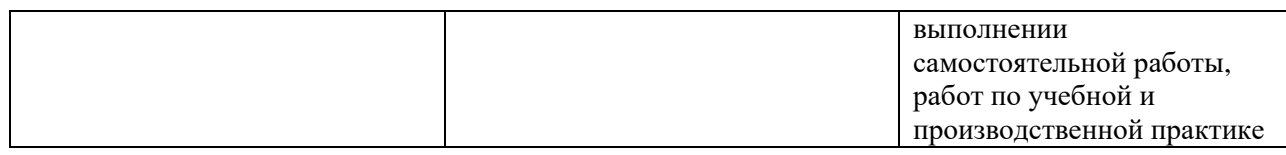

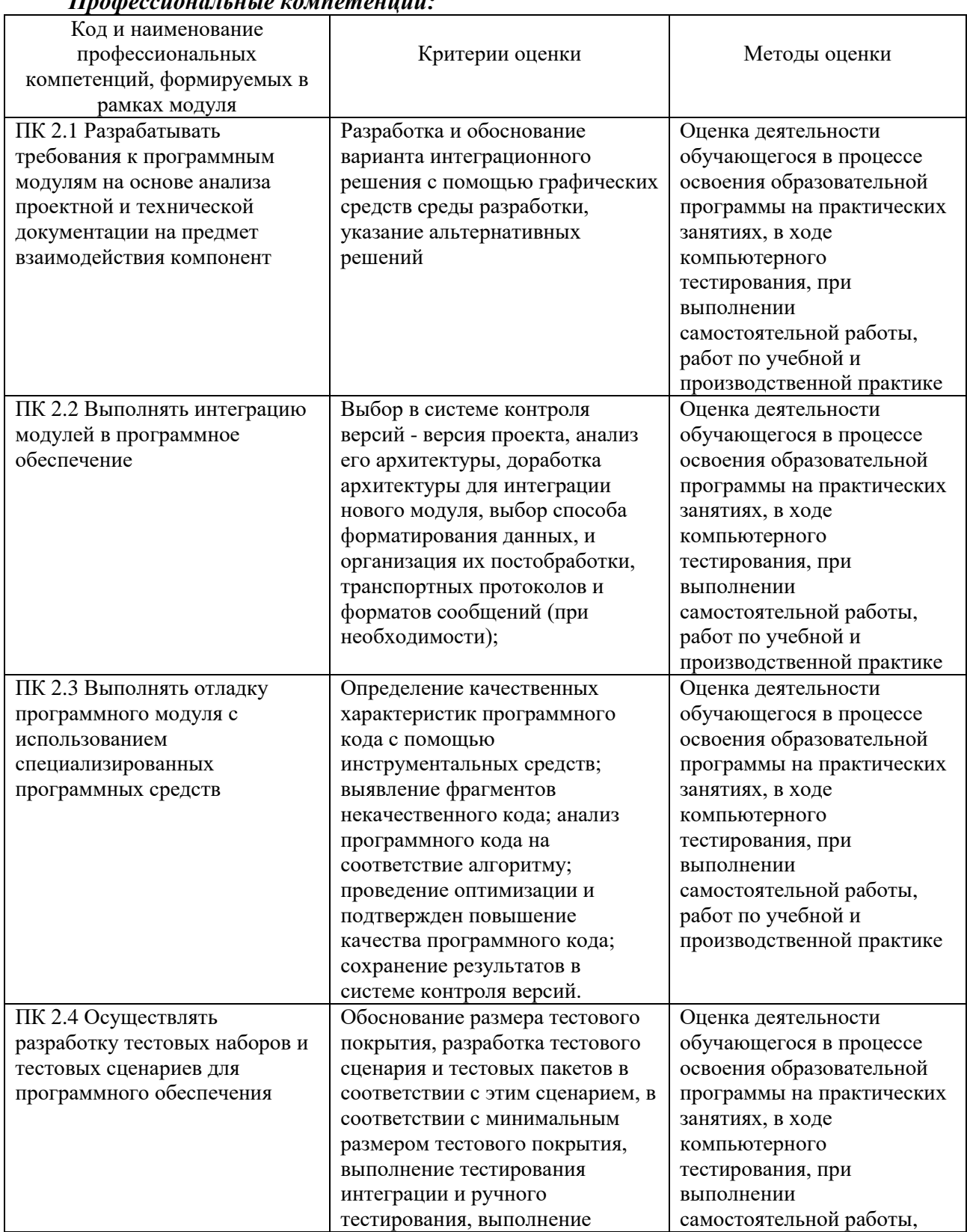

# *Профессиональные компетенции:*

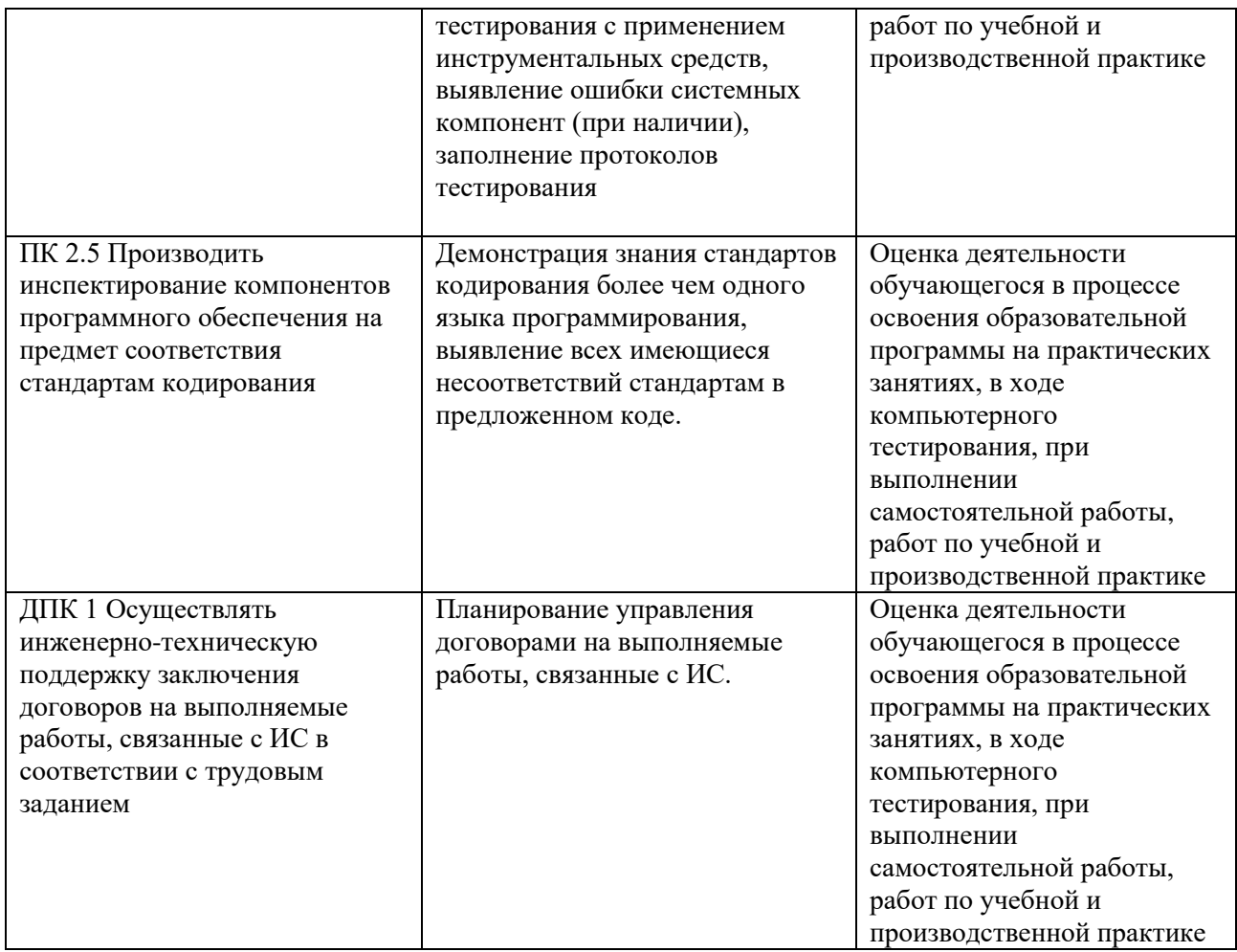

# **7.4 Описание показателей и критериев оценивания компетенций на различных этапах их формирования, описание шкал оценивания**.

Текущий контроль знаний представляет собой контроль освоения программного материала по междисциплинарным курсам, с целью своевременной коррекции обучения, активизации самостоятельной работы и проверки уровня знаний и умений обучающихся, сформированности компетенций:

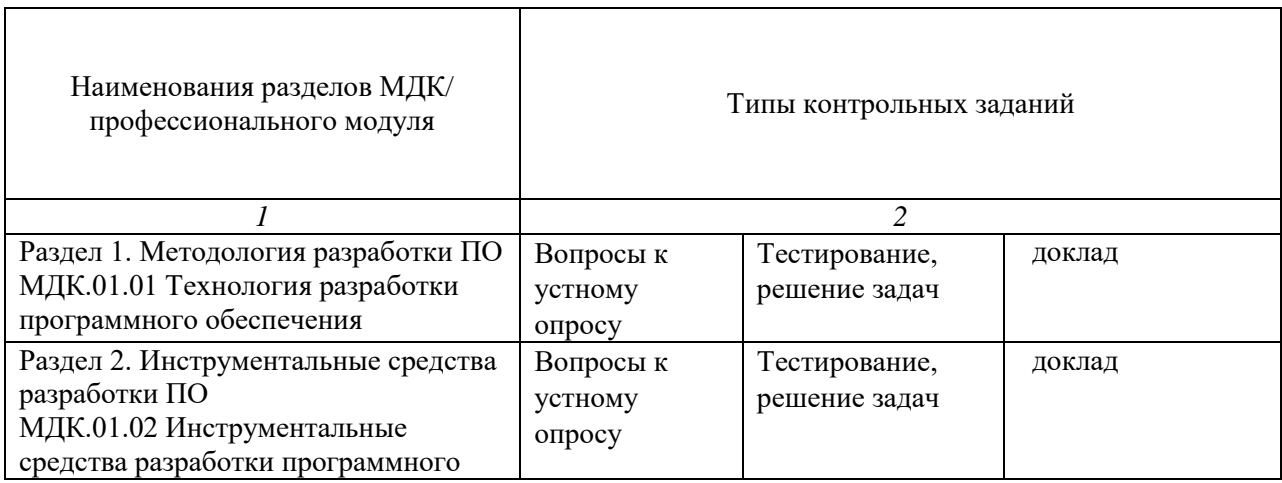

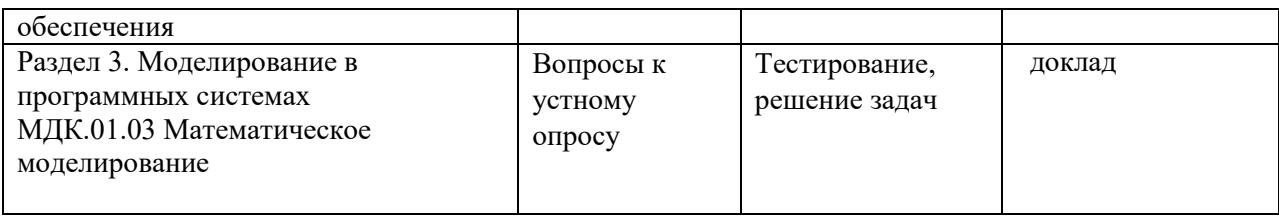

Промежуточная аттестация по междисциплинарным курсам позволяет оценить степень выраженности (сформированности) компетенций:

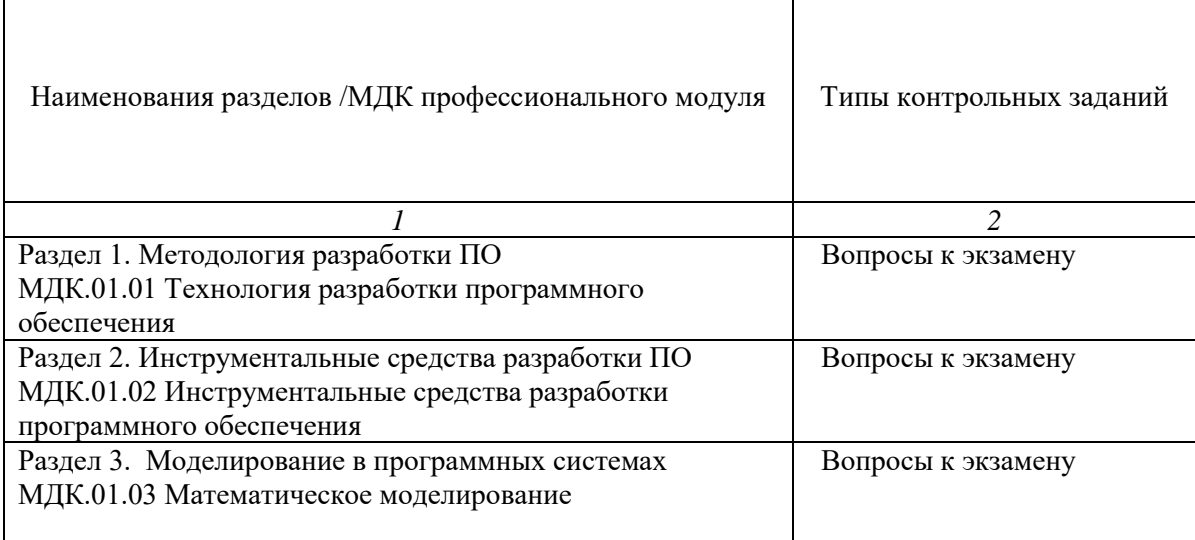

#### **7.4.1. Комплект оценочных средств для текущего контроля**

Текущий контроль знаний представляет собой контроль освоения программного материала междисциплинарного курса, с целью своевременной коррекции обучения, активизации самостоятельной работы и проверки уровня знаний и умений обучающихся, сформированности компетенций. Результаты текущего контроля заносятся в журналы учебных занятий.

Формы текущего контроля знаний:

- устный опрос;

- выполнение практических заданий;

- тестирование;

- написание докладов.

Проработка конспекта лекций и учебной литературы осуществляется студентами в течение всего семестра, после изучения новой темы.

Защита практических работ по типам контрольных заданий производится студентом в день их выполнения в соответствии с планом-графиком.

Преподаватель проверяет правильность выполнения практических работ студентом, контролирует знание студентом пройденного материала с помощью контрольных вопросов или тестирования.

> **Вопросы для текущего контроля знаний (устный опрос) Раздел 1. Методология разработки ПО. МДК.01.01 Технология разработки программного обеспечения** *Формируемые компетенции –*

### *ОК 01. ОК 02. ОК 03. ОК 04. ОК 05. ОК 06. ОК 07. ОК 08. ОК 09. ПК 2.1 - ПК 2.5, ДПК 1*

- 1. Понятия требований, классификация, уровни требований.
- 2. Методологии и стандарты, регламентирующие работу с требованиями.
- 3. Современные принципы и методы разработки программных приложений.
- 4. Методы организации работы в команде разработчиков. Системы контроля версий.
- 5. Основные подходы к интегрированию программных модулей.
- 6. Стандарты кодирования
- 7. Описание требований: унифицированный язык моделирования краткий словарь. Диаграммы UML.
- 8. Описание и оформление требований (спецификация).
- 9. Анализ требований и стратегии выбора решения
- 10. Цели, задачи и виды тестирования. Стандарты качества программной документации. Меры и метрики.
- 11. Тестовое покрытие.
- 12. Тестовый сценарий, тестовый пакет.
- 13. Анализ спецификаций. Верификация и аттестация программного обеспечения.
- 14. Разработка и оформление технического задания.
- 15. Создание команды разработчиков.
- 16. Проектирование архитектуры программного средства. Построение диаграмм UML.
- 17. Работа в системе контроля версий.
- 18. Интегрирование программных модулей.
- 19. Разработка и применение тестовых сценариев.
- 20. Оценка программных средств с помощью метрик.
- 21. Инспекция программного кода на предмет соответствия стандартам кодирования.

#### **Раздел 2. Инструментальные средства разработки ПО** *МДК.01.02 Инструментальные средства разработки программного обеспечения*

### *Формируемые компетенции – ОК 01. ОК 02. ОК 03. ОК 04. ОК 05. ОК 06. ОК 07. ОК 08. ОК 09. ПК 2.1 - ПК 2.5, ДПК 1*

- 1. Понятие репозитория проекта, структура проекта.
- 2. Виды, цели и уровни интеграции программных модулей. Автоматизация бизнеспроцессов.
- 3. Выбор источников и приёмников данных, сопоставление объектов данных.
- 4. Транспортные протоколы. Стандарты форматирования сообщений.
- 5. Организация работы команды в системе контроля версий
- 6. Разработка структуры проекта.
- 7. Разработка модульной структуры проекта (диаграммы модулей).
- 8. Разработка перечня артефактов и протоколов проекта.
- 9. Настройка работы системы контроля версий (типов импортируемых файлов, путей, фильтров и др. параметров импорта в репозиторий).
- 10. Разработка и интеграция модулей проекта (командная работа).
- 11. Отладка отдельных модулей программного проекта.
- 12. Организация обработки исключений
- 13. Отладка программных продуктов. Инструменты отладки. Отладочные классы.
- 14. Ручное и автоматизированное тестирование. Методы и средства организации тестирования.
- 15. Инструментарии анализа качества программных продуктов в среде разработке.
- 16. Обработка исключительных ситуаций. Методы и способы идентификации сбоев и ошибок.
- 17. Выявление ошибок системных компонентов.
- 18. Разработка структуры проекта.
- 19. Использование системы контроля версий.
- 20. Разработка и интеграция модулей проекта (командная работа).
- 21. Организация обработки исключений.
- 22. Отладка модулей программного проекта.
- 23. Инспекция кода модулей проекта.
- 24. Модульное и интеграционное тестирование.
- 25. Тестирование пользовательского интерфейса.
- 26. Документирование результатов тестирования.

### Раздел 3. Математическое моделирование МДК.01.03 Математическое моделирование

# Формируемые компетенции – ОК 01. ОК 02. ОК 03. ОК 04. ОК 05. ОК 06. OK 07, OK 08, OK 09.

### ПК 2.1 - ПК 2.5, ДПК 1

- $\mathbf{1}$ . Что такое модель и моделирование?
- $\overline{3}$ . Назовите цели моделирования.
- $\mathbf{A}$ Какие существуют виды моделирования?
- $5<sub>1</sub>$ Перечислите свойства моделей.
- 6. Какие формы представления моделей вам известны?
- $7<sub>1</sub>$ Назовите отличие идеального моделирования от материального.
- 8. Что такое когнитивная модель?
- 9. Какие модели называют содержательными?
- $10.$ Назовите разновидности содержательных моделей.
- 11. Чем концептуальная модель отличается от содержательной?
- $12.$ Какие виды концептуальных моделей вы знаете?
- 13. По каким классификационным признакам можно подразделять модели?
- $14.$ Какие модели в зависимости от способа представления объекта вы знаете?
- $15.$ Что такое математическая модель и математическое моделирование?
- Назовите элементы обобщенной математической модели.  $16.$
- $17.$ Перечислите признаки, по которым классифицируются математические модели.
- 18. В чем отличие простых моделей от сложных?
- 19. Перечислите типы моделей в зависимости от применяемого оператора моделирования.
- $20.$ Как классифицируются модели в зависимости от входных и выходных параметров?
- 21. Чем отличаются дескриптивные и управленческие модели?

### Примерная тематика докладов Раздел 1. Методология разработки ПО. МДК.01.01 Технология разработки программного обеспечения Формируемые компетенции – ОК 01. ОК 02. ОК 03. ОК 04. ОК 05. ОК 06. ОК 07. ОК 08. ОК 09. ПК 2.1 - ПК 2.5 ДПК 1

- 1. Процессы ЖЦ в стандарте ISO/IEC 12207?
- 2. Основные метолы и средства эффективной разработки?
- 3. Типы пользовательских интерфейсов и этапы их разработки?
- 4. Методы организации работы в коллективах разработчиков ПО?
- 5. Оценка стоимости ПО?
- 6. Анализ требований и определение спецификаций при структурном подходе?
- 7. Основные подходы к интегрированию программных модулей?

# Раздел 2. Инструментальные средства разработки ПО МДК.01.02 Инструментальные средства разработки программного обеспечения

### Формируемые компетенции – ОК 01. ОК 02. ОК 03. ОК 04. ОК 05. ОК 06. ОК 07. ОК 08. ОК 09. ПК 2.1 - ПК 2.5, ДПК 1

 $1<sub>1</sub>$ Директивы компилятора, подробная детализация и использование в приложениях.

- $\overline{2}$ . Работа с указателями, процедурные и вариантные типы данных.
- $\mathcal{R}$ Создание и использование собственных модулей.
- $\overline{4}$ . Создание пользовательских классов - методика, апробация, применение.
- $5<sub>1</sub>$ Работа с классами в среде визуального программирования.
- 6. Обработка исключительных ситуаций, защита ресурсов и регенерация исключений.
- 7. Создание SDI и MDI - приложений.
- 8. Профессиональная работа с наборами данных.
- 9. Освоение инструментальных средств по работе с базами данных.
- $10<sup>1</sup>$ Работа со связанными таблицами в рамках баз данных.
- $11<sub>1</sub>$ Применение языка SQL для создания запросов к базе данных.
- $12<sub>1</sub>$ Разработка Web-приложений.

#### Раздел 3. Математическое моделирование МДК.01.03 Математическое моделирование Формируемые компетенции - ОК 01. ОК 02. ОК 03. ОК 04. ОК 05. ОК 06. ОК 07. ОК 08. ОК 09. ПК 2.1 - ПК 2.5, ДПК 1

- 1. История возникновения и развития математического моделирования.
- 2. Особенности развития математического моделирования в России.
- 3. Передовой зарубежный опыт использования математического моделирования.
- 4. Вклад отечественных ученых в развитие математического моделирования.
- 5. Современные тенденции развития и применения математического моделирования.
- 6. Особенности использования методов математического моделирования  $\, {\bf B}$ экономике.
- 7. Мировые экологические проблемы и математическое моделирование.
- 8. Роль и значения использования математического моделирования для оборонной сферы страны.
- 9. Использование математического моделирования для решения социальноэкономических проблем.
- 10. Применение методов математического моделирования при решении логистических задач.

## Примерный перечень практических задач Раздел 1. Методология разработки ПО. МДК.01.01 Технология разработки программного обеспечения Формируемые компетенции – ОК 01. ОК 02. ОК 03. ОК 04. ОК 05. ОК 06. ОК 07. ОК 08. ОК 09. ПК 2.1 - ПК 2.5, ДПК 1

#### Задача 1

#### Описать и проанализировать ИС, определить необходимые элементы КТС ИС и системного ПО ИС.

- 1. Выберите предметную область
- 2. Выберите название ИС в рамках предметной области.
- 3. Определите цель ИС
- 4. Проведите анализ осуществимости ИС
- 4.1. Что произойдет с организацией, если система не будет введена в эксплуатацию?
- 4.2. Какие текущие проблемы существуют в организации и как новая система поможет ихрешить?
- 4.3. Каким образом (и будет ли) ИС способствовать целям бизнеса?
- 4.4. Требует ли разработка ИС технологии, которая до этого раньше не использовалась ворганизации?
- 5. Где будет размещена ИС? Кто является пользователем ИС?
- 6. Комплекс технических средств ИТ
- 6.1. Какие средства компьютерной техники необходимы для ИС?
- 6.2. Какие средства коммуникационной техники необходимы для ИС?
- 6.3. Какие средства организационной техники необходимы для ИС?
- 6.4. Какие средства оперативной полиграфии необходимы для ИС?
- 7 Опишите системное ПО ИТ

#### $3a\partial a$ *ya* 2

#### 1. Разработать техническое задание по выбранному варианту

Разработка технического залания выполняется следующей  $\mathbf{B}$ последовательности. Прежде всего, устанавливают набор выполняемых функций, а также перечень и характеристики исходных данных. Затем определяют перечень результатов, их характеристики и способы представления.

Далее уточняют среду функционирования программною обеспечения: конкретную комплектацию и параметры технических средств, версию используемой операционной системы и, возможно, версии и параметры другого установленного программного обеспечения, с которым предстоит взаимодействовать будущему программному продукту.

В случаях, когда разрабатываемое программное обеспеченно собирает и хранит некоторую информацию или включается в управление каким-либо техническим процессом, необходимо также четко регламентировать действия программы в случае сбоев оборудования иэнергоснабжения.

1. Общие положения

1.1 Техническое задание оформляют в соответствии с ГОСТ 19.106-78 на листах формата А4 и А3 по ГОСТ 2.301-68, как правило, без заполнения полей листа. Номера листов (страниц) проставляют в верхней части листа над текстом.

1.2 Лист утверждения и титульный лист оформляют в соответствии с ГОСТ 19.104-78. Информационную часть (аннотацию и содержание), лист регистрации изменений допускается и в документ не включать.

1.3 Для внесения изменений и дополнений в техническое задание на последующих стадияхразработки программы или программного изделия выпускают дополнение к нему. Согласование и утверждение дополнения к техническому заданию проводят в том же порядке, который установлен для технического задания.

1.4. Техническое задание должно содержать следующие разделы:

- введение;
- наименование и область применения;
- основание для разработки;
- назначение разработки;
- технические требования к программе или программному изделию;
- технико-экономические показатели;
- стадии и этапы разработки;
- порядок контроля и приемки;
- приложения.

В зависимости от особенностей программы или программного изделия допускается уточнять содержание разделов, вводить новые разделы или объединять отдельные из них. При необходимости допускается в техническое задание включать приложения.

2. Содержание разделов

2.1 Введение должно включать краткую характеристику области применения программы или программного продукта, а также объекта (например, системы), в котором предполагается их использовать. Основное назначение введения - продемонстрировать актуальность данной разработки и показать, какое место эта разработка занимает в ряду подобных.

2.2 В разделе «Наименование и область применения» указывают наименование, краткую характеристику области применения программы или программного изделия и объекта, в котором используют программу или программное изделие.

2.3 В разделе «Основание для разработки» должны быть указаны:

- документ (документы), на основании которых ведется разработка. Таким документомможет служить план, приказ, договор и т. п.;
- организация, утвердившая этот документ, и дата его утверждения;
- наименование и (или) условное обозначение темы разработки.

2.4 В разделе «Назначение разработки» должно быть указано функциональное и эксплуатационное назначение программы или программного изделия.

2.5 Раздел «Технические требования к программе или программному изделию» долженсодержать следующие подразделы:

- требования к функциональным характеристикам;
- требования к надежности;
- условия эксплуатации;
- требования к составу и параметрам технических средств;требования к информационной и программной совместимости;
- требования к маркировке и упаковке;
- требования к транспортированию и хранению;
- специальные требования.

В подразделе «Требования к функциональным характеристикам» должны быть указаны требования к составу выполняемых функций, организации входных и выходных данных, временным характеристикам и т. п.

2.5.2 В подразделе «Требования к надежности» должны быть указаны требования к обеспечению надежного функционирования (обеспечение устойчивого функционирования, контроль входной и выходной информации, время восстановления после отказа и т. п.).

2.5.3 В подразделе «Условия эксплуатации» должны быть указаны условия эксплуатации (температура окружающего воздуха, относительная влажность и т. п. для выбранных типов носителей данных), при которых должны обеспечиваться заданные характеристики, а также вид обслуживания, необходимое количество и квалификация персонала.

2.5.4 В подразделе «Требования к составу и параметрам технических средств» указывают необходимый состав технических средств с указанием их технических характеристик.

2.5.5 В подразделе «Требования к информационной и программной совместимости» должны быть указаны требования к информационным структурам на входе и выходе и методам решения, исходным кодам, языкам программирования. При необходимости должна обеспечиваться защита информации и программ.

2.5.6 В подразделе «Требования к маркировке и упаковке» в общем случае указывают требования к маркировке программного изделия, варианты и способы упаковки.

2.5.7 В подразделе «Требования к транспортированию и хранению» должны быть указаны для программного изделия условия транспортирования, места хранения, условия хранения, условия складирования, сроки хранения в различных условиях.

2.5.8 В разделе «Технико-экономические показатели» должны быть указаны: ориентировочная экономическая эффективность, предполагаемая годовая потребность, экономические преимущества разработки по сравнению с лучшими отечественными и зарубежными образцами или аналогами.

2.6 В разделе «Стадии и этапы разработки» устанавливают необходимые стадии разработки, этапы и содержание работ (перечень программных документов, которые должны быть разработаны, согласованы и утверждены), а также, как правило, сроки разработки и определяют исполнителей.

2.7 В разделе «Порядок контроля и приемки» должны быть указаны виды испытаний и общие требования к приемке работы.

2.8 В приложениях к техническому заданию при необходимости приводят:

- перечень научно-исследовательских и других работ, обосновывающих разработку;
- схемы алгоритмов, таблицы, описания, обоснования, расчеты и другие документы,которые могут быть использованы при разработке; - другие источники разработки.
- 

В случаях, если какие-либо требования, предусмотренные техническим заданием, заказчикне предъявляет, следует в соответствующем месте указать «Требования не предъявляются».

> **Раздел 2. Инструментальные средства разработки ПО** *МДК.01.02 Инструментальные средства разработки программного обеспечения Формируемые компетенции – ОК 01. ОК 02. ОК 03. ОК 04. ОК 05. ОК 06. ОК 07.ОК 08.ОК 09. ПК 2.1 - ПК 2.5, ДПК 1*

> > *Задача 1*

Заполните шаблон. Можете разработать дерево бизнес-процессов верхнего уровня предприятия, либо вашего Блока / Департамента, либо продуктовой бизнес-единицы (Процессы розничного бизнеса).

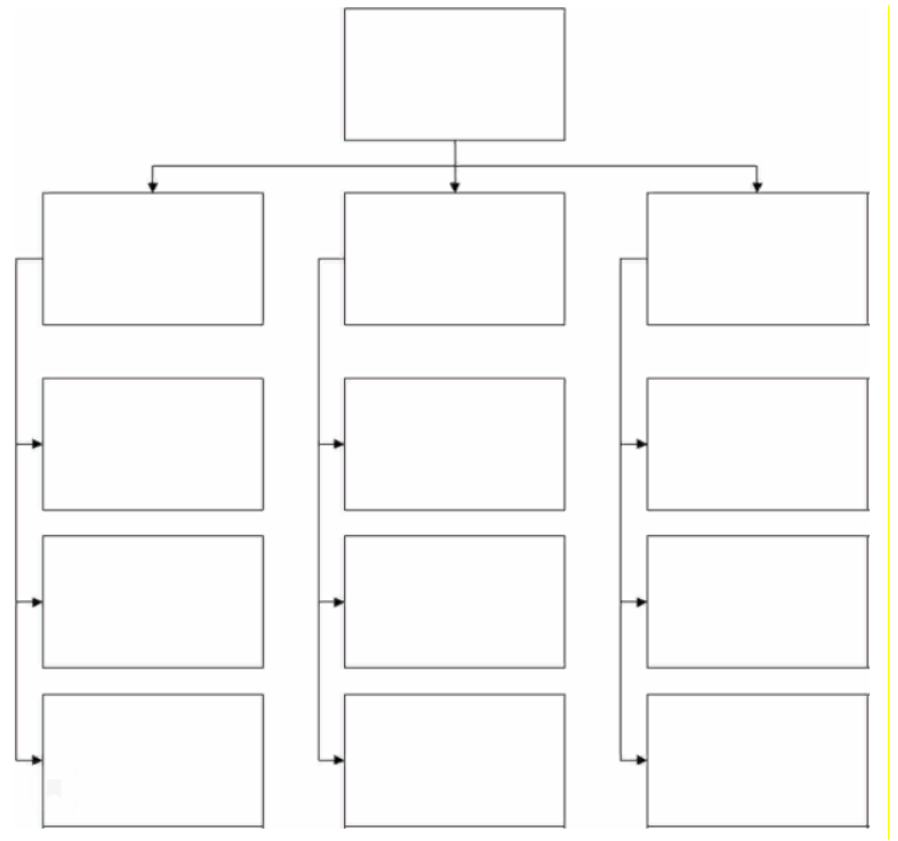

#### *Задача 2*

Необходимо выбрать бизнес- процесс / процедуру (например, «Открытие вклада»), вписать название в центральный прямоугольник. Затем заполнить графические элементы в соответствии с их типами (подпись снизу).

Например, в прямоугольнике «показатель» можно написать несколько показателей процедуры: «количество открытых вкладов», «время открытия вклада».

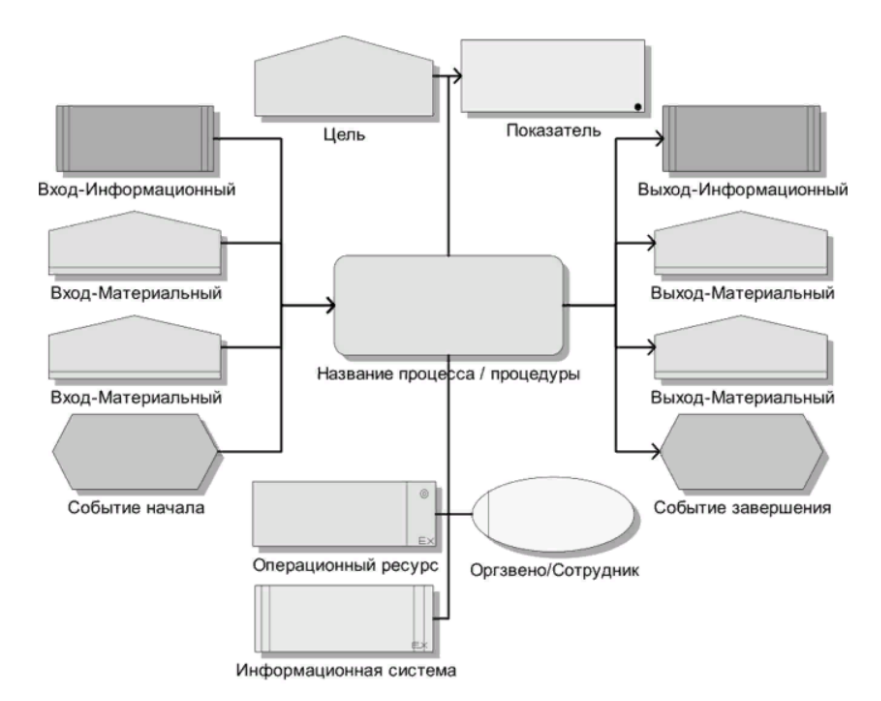

**Раздел 3. Математическое моделирование МДК.01.03 Математическое моделирование**

# **Формируемые компетенции – ОК 01. ОК 02. ОК 03. ОК 04. ОК 05. ОК 06. ОК 07. ОК 08. ОК 09. ПК 2.1 - ПК 2.5, ДПК 1**

*Задача 1.* 

Составить математическую модель следующей задачи. На складе имеется 300 кг сырья. Надо изготовить два вида продукции. На изготовление первого изделия требуется 2 кг сырья, а на изготовление второго изделия — 5 кг. Определить план выпуска двух изделий.

#### *Задача 2.*

 Составить математическую модель следующей задачи. Предположим, что для производства продукции вида А и В можно использовать материал трех сортов. При этом на изготовление единицы изделия вида А расходуется а1 кг первого сорта, а2 кг второго сорта и а3 кг третьего сорта. На изготовление продукции вида В расходуется b1 кг первого сорта, b2 кг второго сорта, b3 кг третьего сорта. На складе фабрики имеется всего материала первого сорта с1 кг, второго сорта с2 кг, третьего сорта с3 кг. От реализации единицы готовой продукции вида А фабрика имеет прибыль вида α руб., а от реализации единицы готовой продукции вида В фабрика имеет прибыль вида β руб. Определить максимальную прибыль от реализации всей продукции видов А и В.

# *а1= 19, а2= 16, а3= 19, b1= 26, b2= 17, b3= 8, c1= 868, c2= 638, c3= 853, α=5, β=4. Задача 3.*

Имеются три пункта поставки однородного груза А1, А2, А3 и пять пунктов В1, В2, В3, В4, В5 потребления этого груза. На пунктах А1, А2 и А3 находится груз соответственно в количестве а1, а2 и а3 тонн. В пункты В1, В2, В3, В4, В5 требуется доставить соответственно b1, b2, b3, b4, b5 тонн груза. Расстояние между пунктами поставки и пунктами потребления приведено в таблице:

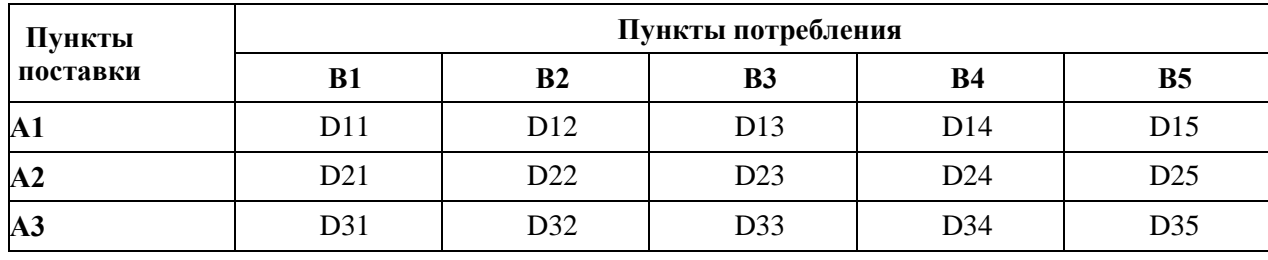

Найти такой план закрепления потребителей за поставщиками однородного груза, чтобы общие затраты по перевозкам были минимальными.

#### *Задача 4.*

Предположим, что для производства продукции вида А и В можно использовать материал трех сортов. При этом на изготовление единицы изделия вида А расходуется а1 кг первого сорта, а2 кг второго сорта и а3 кг третьего сорта. На изготовление продукции вида В расходуется b1 кг первого сорта, b2 кг второго сорта, b3 кг третьего сорта. На складе фабрики имеется всего материала первого сорта с1 кг, второго сорта с2 кг, третьего сорта с3 кг. От реализации единицы готовой продукции вида А фабрика имеет прибыль вида α руб., а от реализации единицы готовой продукции вида В фабрика имеет прибыль вида β руб. Определить максимальную прибыль от реализации всей продукции видов А и В симплекс- методом.

$$
aI=13
$$
,  $a2=13$ ,  $a3=11$ ,  $bI=23$ ,  $b2=11$ ,  $b3=1$ ,  $cI=608$ ,  $c2=614$ ,  $c3=575$ ,  $a=5$ ,  $\beta=7$ .  
3*adaua* 5.

На предприятии имеется сырье видов I, II, III. Из него можно изготавливать изделия типов А и В. Пусть запасы видов сырья на предприятии составляют b1, b2, b3 ед. соответственно, изделие типа А дает прибыль с1 ден.ед., а изделие типа В - с2 ден.ед. Расход сырья на изготовление одного изделия задан в словных единицах таблицей.

Составить план выпуска изделий, при котором предприятие имеет наибольшую прибыль. Решить задачу графическим методом.

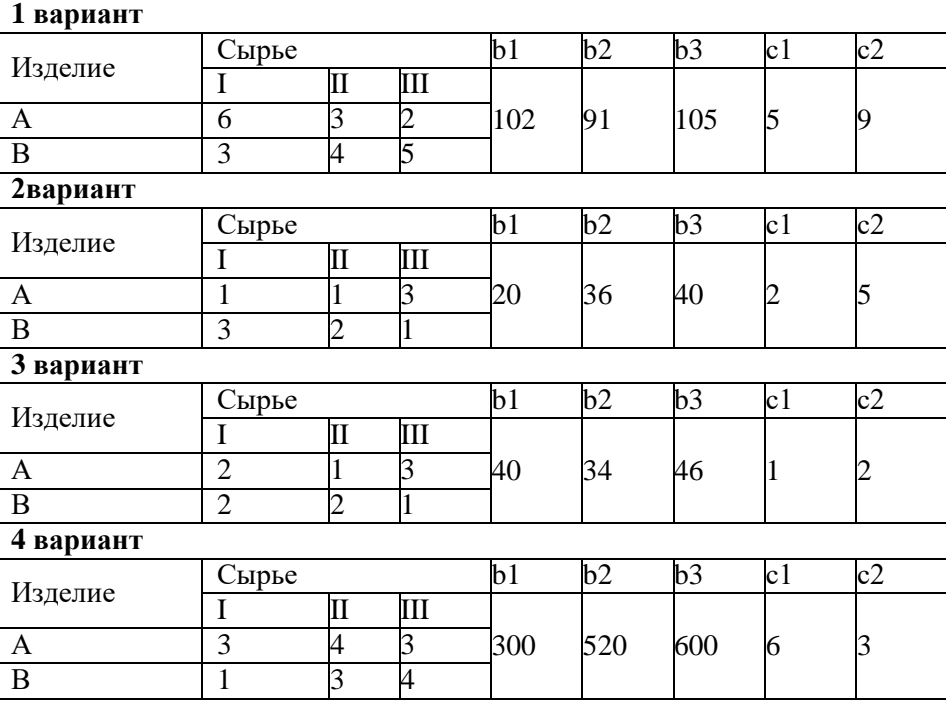

#### *Задача 6.*

Предприятие выпускает три вида изделий (N1, N2, N3), используя три вида ресурсов (Р1, Р2, Р3). Запасы ресурсов (З) ограничены. Прибыль от реализации (П) единицы изделия и нормы расхода ресурсов представлены в таблице. Определить ассортимент и объемы выпуска продукции, получаемую прибыль, величину остатков. Найти решение задачи симплексным методом с представлением всех симплексных таблиц и проанализировать полученные результаты.

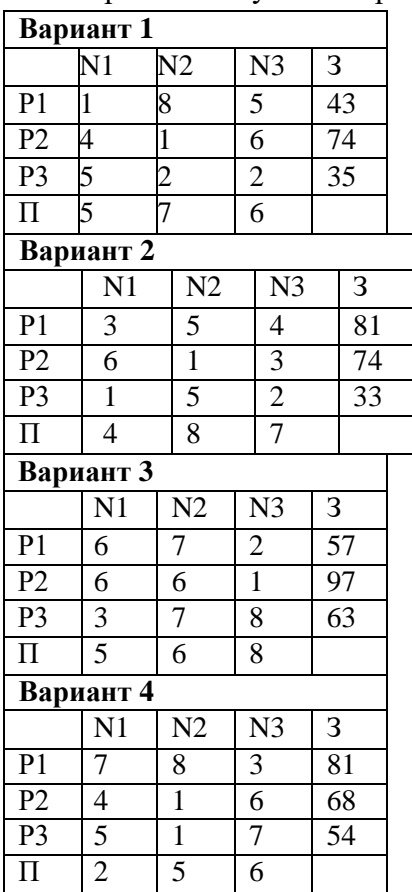

#### *Задача 7.*

Планируется работа двух отраслей производства А и В на 4 года. Количество х средств, вложенных в отрасль А, позволяет получить доход 2х и уменьшается до 0,6х. Количество у средств, вложенных в отрасль В, позволяет получить доход 3у и уменьшается до 0,2у. Необходимо распределить выделенные ресурсы в количестве отраслями по годам планируемого периода для получения максимальной прибыли за весь период.

#### *Задача 8.*

Планируется работа двух отраслей производства А и В на 4 года. Количество х средств, вложенных в отрасль А, позволяет получить доход 5х и уменьшается до 0,1х. Количество у средств, вложенных в отрасль В, позволяет получить доход 3у и уменьшается до 0,5у. Необходимо распределить выделенные ресурсы в количестве Sо=1100 единиц между отраслями по годам планируемого периода для получения максимальной прибыли за весь период.

*Задача 9.*

Решить графическим способом задачу. Для производства двух видов изделий Р1 и Р2 используется, три вида сырья S1, S2, S3, запасы которого соответственно равны 100, 60, 180 единицы. Для производства одной единицы продукции Р1 используется 2 единицы сырья S1 и по 1 единицы сырья S2 и S3. Для производства одной единицы Р2 используется по 1 единице S1 и S2 и 4 единицы сырья S3. Прибыль от реализации 1 единицы каждой продукции Р1 и Р2 соответственно равна 30 и 20 единиц. Необходимо составить такой план выпуска продукции Р1 и Р2, при котором суммарная прибыль будет наибольшей.

#### *Задача 10.*

Планируется работа двух отраслей производства А и Вна 4 года. Количество "x" средств, вложенных в отрасль А, позволяет получить доход 2"x" и уменьшается до 0,6"x". Количество "у" средств вложенных в отрасль В позволяет получить доход 3"у" и уменьшается до 0,2"у". Необходимо распределить выделенные ресурсы в количестве S=850 единиц между отраслями по годам планируемого периода для получения максимальной прибыли за весь период.

#### **Примерные тестовые вопросы**

## **Раздел 1. Методология разработки ПО. МДК.01.01 Технология разработки программного обеспечения** *Формируемые компетенции – ОК 01. ОК 02. ОК 03. ОК 04. ОК 05. ОК 06. ОК 07. ОК 08. ОК 09. ПК 2.1 - ПК 2.5, ДПК 1*

1. Какие программы можно отнести к системному программному обеспечению:

операционные системы; прикладные программы; игровые программы.

2. Какие программы можно отнести к системному ПО:

драйверы; текстовые редакторы; электронные таблицы; графические редакторы.

3. Специфические особенности ПО как продукта:

продажа по ценам ниже себестоимости (лицензирование); низкие материальные затраты при создании программ; возможность создание программ небольшие коллективом или даже одним человеком; разнообразие решаемых задач с помощью программных средств.

4. Какие программы можно отнести к системному ПО:

программа расчета заработной платы; электронные таблицы; СУБД (системы управления базами данных). 5. Какие программы нельзя отнести к системному ПО:

игровые программы; компиляторы языков программирования; операционные системы; системы управления базами данных.

6. Какие программы можно отнести к прикладному программному обеспечению:

электронные таблицы; таблицы решений; СУБД (системы управления базами данных).

7. Какие программы можно отнести к прикладному ПО:

программа расчета заработной платы; диспетчер программ; программа «Проводник» (Explorer).

8. Какие программы нельзя отнести к прикладному ПО:

компиляторы и (или) интерпретаторы; текстовые и (или) графические редакторы; электронные таблицы.

9. Можно ли отнести операционную систему к программному обеспечению:

да; нет.

10. Можно ли отнести операционную систему к прикладному программному обеспечению:

да; нет.

11. Специфические особенности ПО как продукта:

низкие затраты при дублировании; универсальность; простота эксплуатации; наличие поддержки (сопровождения) со стороны разработчика.

12. Какие программы можно отнести к системному ПО:

утилиты; экономические программы; статистические программы; мультимедийные программы.

13. Этап, занимающий наибольшее время, в жизненном цикле программы:

сопровождение; проектирование; тестирование; программирование; формулировка требований.

14. Этап, занимающий наибольшее время, при разработке программы:

тестирование; сопровождение; проектирование; программирование; формулировка требований.

15. Первый этап в жизненном цикле программы:

формулирование требований; анализ требований; проектирование; автономное тестирование; комплексное тестирование.

16. Один из необязательных этапов жизненного цикла программы:

оптимизация; проектирование; тестирование; программирование; анализ требований.

17. Самый большой этап в жизненном цикле программы:

эксплуатация; изучение предметной области; программирование; тестирование; корректировка ошибок.

18. Какой этап выполняется раньше:

отладка; тестирование.

19. Какой этап выполняется раньше:

отладка; оптимизация; программирование; тестирование.

20. Что выполняется раньше:

компиляция; отладка; компоновка; тестирование.

21. Что выполняется раньше:

проектирование; программирование; отладка; тестирование.

22. В стадии разработки программы не входит:

автоматизация программирования; постановка задачи; составление спецификаций; эскизный проект; тестирование.

23. Самый важный критерий качества программы:

работоспособность; надежность; эффективность; быстродействие; простота эксплуатации.

24. Способы оценки качества:

сравнение с аналогами; наличие документации; оптимизация программы; структурирование алгоритма.

25. Существует ли связь между эффективностью и оптимизацией программы:

да; нет.

#### **Раздел 2. Инструментальные средства разработки ПО** *МДК.01.02 Инструментальные средства разработки программного обеспечения Формируемые компетенции – ОК 01. ОК 02. ОК 03. ОК 04. ОК 05. ОК 06. ОК 07. ОК 08. ОК 09. ПК 2.1 - ПК 2.5, ДПК 1*

1. Программная инженерия:

- software engineering

- Инструменты создания программного обеспечения

- Коллектив инженеров-программистов, разрабатывающих программное обеспечение для

компьютеров

- Дисциплина, изучающая применение строгого систематического количественного подхода к разработке, эксплуатации и сопровождению программного обеспечения

- Комплекс программ, предназначенный для решения инженерных задач, связанных с большим количеством расчетов

- Инженерная индустрия применения прикладного программного обеспечения

- Совокупность инженерных методов и средств создания программного обеспечения
- Прикладное программное обеспечение для решения офисных задач

2. Построение SADT-модели включает в себя выполнение следующих действий:

- Написание программного обеспечения для разрабатываемой системы по требованиям заказчика

- Сбор информации об объекте, определение его границ

- Определение цели и точки зрения модели, построение, обобщение и декомпозиция диаграмм

- Представление исследуемой системы в графическом виде
- Представление исследуемого объекта средствами системного моделирования

- Критическая оценка, рецензирование и комментирование

- Разработка, отлалка и тестирование программного обеспечения

- Использование графических пакетов для представления системы в виде модели

3. Моделирование основывается на принципах:

- Выбор модели оказывает определяющее влияние на подход к решению проблемы и на то, как будет выглядеть это решение

- Декомпозиции системы на отдельные подзадачи
- Инкапсуляции и полиморфизма
- Децентрализации управления системой

- Каждая модель может быть представлена с различной степенью точности; лучшие модели - те, что ближе к реальности

- Открытой трансформируемой системы

- Нельзя ограничиваться созданием только одной модели. Наилучший подход при разработке любой нетривиальной системы - использовать совокупность нескольких моделей, почти независимых друг от друга

- Анализа и синтеза проектирования систем

4. В бизнес-процессах выделяют классы процессов:

- Решающие бизнес-процессы

- Регламентирующие бизнес-процессы

- Основные бизнес-процессы
- Бизнес-процессы поведения системы
- Программируемые бизнес-процессы
- Экономические бизнес-процессы
- Обеспечивающие бизнес-процессы
- Бизнес-процессы управления

#### 5. CASE-средства классифицируются по следующим признакам:

- По применяемым методологиям и моделям систем и БД
- По используемому программному обеспечению
- По этапам жизненного цикла программного обеспечения
- По степени интегрированности с СУБД
- По уровням детализации и декомпозиции проектируемой системы
- По доступным платформам
- По используемым языкам программирования
- По степени сложности моделируемой системы

#### 6. К малым интегрированным средствам моделирования относятся:

- ARIS Toolset
- Design/IDEF
- ERwin
- BPwin
- Designer/2000
- Paradigm Plus
- Model Mart
- Rational Rose

#### 7. К средним интегрированным средствам моделирования относятся:

- Rational Rose
- Design/IDEF
- BPwin
- Designer/2000
- ARIS Toolset
- Model Mart
- Paradigm Plus
- ERwin

8. Объектно-ориентированная методология (ООМ) включает в себя составные части:

- Объектно-ориентированный анализ
- Объектно-ориентированный подкласс
- Объектно-ориентированное проектирование
- Объектно-ориентированная парадигма
- Объектно-ориентированная экспозиция
- Объектно-ориентированное моделирование
- Объектно-ориентированное программирование
- Объектно-ориентированная декомпозиция

9. К основным понятиям объектно-ориентированного подхода относятся:

- Обобщение
- Полиморфизм
- Инкапсуляция
- Реализация
- Агрегирование
- Наследование
- Ассоциация
- Композиция

#### 10. Главные принципы объектного подхода:

- Абстрагирование
- Наследование
- Ограничение доступа или инкапсуляция
- Безграничный доступ или инкапсуляция
- Модульность и иерархия
- Агрегирование

- Композиция

- Обобщение и специализация

11. Дополнительные принципы объектного подхода:

- Реализация
- Типизация
- Параллелизм
- Внедрение
- Перпендикулярность
- Сохраняемость или устойчивость
- Несохраняемость или неустойчивость
- Динамичность

12. К инструментальным средствам объектно-ориентированного анализа и проектирования относятся:

- Rational Rose
- Model Mart
- MS Visio
- ARIS
- IDEF1X
- Erwin
- BPwin
- JAM

13. К инструментальным средствам представления функциональных моделей относятся:

- JAM

- Model Mart
- MS Visio
- ARIS
- IDEF0
- Erwin
- BPwin
- Rational Rose

#### 14. Методологии, поддерживаемые в BPwin:

- IDEF1Х
- IDEF0
- IDEF1
- IDEF3
- IDEFХ
- IDEF5
- DFD
- DFD1Х

15. Диаграмма IDEF0 может содержать следующие типы диаграмм:

- Диаграмму классов
- Контекстную диаграмму, диаграмму декомпозиции
- Диаграмму компонентов
- Диаграмму дерева узлов
- Диаграмму взаимодействий
- Диаграмму только для экспозиции (FEO)
- Диаграмму последовательности, диаграмму кооперации
- Диаграмму узлов
- 16. Уровни логической модели:
- Диаграмма сущность
- Диаграмма связь
- Диаграмма пакетов
- Диаграмма сущность-связь
- Модель данных, основанная на классах
- Модель данных, основанная на ключах
- Полная операционная модель
- Полная атрибутивная модель

17. Внутренние стрелки не входящие в состав диаграммы IDEF0:

- mechanism- output
- output-input
- mechanism- input
- output-control
- output-input feedback
- output-control feedback
- output-mechanism
- control feedback- mechanism

18. Типы стрелок не входящие в состав диаграммы IDEF0:

- Input
- Editor
- Control
- Properties
- Output
- Mechanism
- Call
- Dictionary

19. Quick Reports – создание простейших отчетов – позволяет создавать отчеты:

- Group/Totals. Табличный отчет с автоматической группировкой и сортировкой данных
- Report Header. Печатается единожды в начале отчета
- Columnar. Простой табличный отчет
- Page Header. Печатается в верхней части каждой страницы
- Vertical. Простой вертикальный отчет
- Group Header. Печатается в начале каждой группы
- Blank Report. Бланк. Создается пустой бланк отчета, в который не включаются данные

- Detail. Печатается для каждой строчки набора данных

20. BPwin допускает следующие переходы с одной нотации на другую:

- $-$  IDEF3  $\rightarrow$  DFD
- $-$  DFD  $\rightarrow$  IDEF0
- $-$  IDEF0  $\rightarrow$  DFD
- $-$  DFD  $\rightarrow$  DFD
- $-$  IDEF3  $\rightarrow$  IDEF0
- $-$  IDEF0  $\rightarrow$  IDEF3

 $-$  IDEF3  $\rightarrow$  IDEF3

 $-$  DFD  $\rightarrow$  IDEF3

21. DFD описывает:

- Функции обработки стрелок (arrow)

- Функции обработки информации (работы)

- Внешние ссылки (external references), объекты, сотрудников или отделы, которые участвуют в обработке информации

- Документы (стрелки, arrow), объекты, сотрудников или отделы, которые участвуют в обработке информации

- Функции обработки внешних ссылок

- Внешние ссылки (external references), таблицы для хранения документов (хранилище данных, data stor- E)

- Функции обработки документов

- Документы (стрелки, arrow), объекты, сотрудников или отделы, которые участвуют в обработке внешних стрелок

22. BPwin позволяет создавать на диаграмме DFD типы граничных стрелок:

- Обычная граничная стрелка
- Специальная стрелка
- Внутренняя ссылка
- Межстраничная ссылка и тоннельная стрелка
- Внешняя ссылка
- Страничная ссылка и теневая стрелка
- Контрольная стрелка
- Стрелка механизм

23. Создать отчет в BPwin возможно с помощью:

- Встроенных шаблонов
- Программных модулей, создаваемых разработчиком на языке Visual Basic
- Создать отчет в BPwin невозможно
- Report Template Builder
- Отчет создается разработчиком
- Отдельно поставляемых программ
- Встроенных мастер-функций
- RPTwin

24. В BPwin 4.0 отчеты могут быть экспортированы в распространенные форматы:

- Текстовый
- Символьный
- MS Office
- Графический
- HTML
- Internet Explorer
- Acrobat
- IBM Rational

25. Поддерживаемые в RPTwin типы операторов:

- Текстовый оператор конкатенации (&)
- Символ
- Текст

Раздел 3. Математическое моделирование МДК.01.03 Математическое моделирование Формируемые компетенции - ОК 01. ОК 02. ОК 03. ОК 04. ОК 05. ОК 06. ОК 07. ОК 08. ОК 09. ПК 2.1 - ПК 2.5. ЛПК 1

Закончите предложение: «Объект. который используется  $\mathbf{B}$ качестве «заместителя», представителя другого объекта с определенной целью, называется ...»

а) моделью;

**b**) копией;

с) предметом;

d) оригиналом.

2. Закончите предложение: «Модель, по сравнению с объектом-оригиналом, содержит ...»

а) меньше информации;

b) столько же информации;

с) больше информации.

3. Моделирование — это:

а) процесс замены реального объекта (процесса, явления) моделью, отражающей его существенные признаки с точки зрения достижения конкретной цели;

b) процесс демонстрации моделей одежды в салоне мод;

с) процесс неформальной постановки конкретной задачи;

d) процесс замены реального объекта (процесса, явления) другим материальным или идеальным объектом;

е) процесс выявления существенных признаков рассматриваемого объекта.

4. Процесс построения модели, как правило, предполагает:

а) описание всех свойств исследуемого объекта;

b) выделение наиболее существенных с точки зрения решаемой задачи свойств объекта:

с) выделение свойств объекта безотносительно к целям решаемой задачи;

d) описание всех пространственно-временных характеристик изучаемого объекта;

е) выделение не более трех существенных признаков объекта

5. Математическая молель объекта — это:

а) созданная из какого-либо материала модель, точно отражающая внешние признаки объекта-оригинала;

b) описание в виде схемы внутренней структуры изучаемого объекта;

данных, содержащих информацию с) совокупность  $\Omega$ количественных характеристиках объекта и его поведения в виде таблицы;

d) совокупность записанных на языке математики формул, отражающих те или иные свойства объекта-оригинала или его поведение:

е) последовательность электрических сигналов.

6. К числу математических моделей относится:

а) милицейский протокол;

b) правила дорожного движения;

с) формула нахождения корней квадратного уравнения;

- Дата

- d) кулинарный рецепт;
- е) инструкция по сборке мебели.

7. К числу документов, представляющих собой информационную модель управления государством, можно отнести:

- а) Конституцию РФ;
- b) географическую карту России;
- с) Российский словарь политических терминов;
- d) схему Кремля;
- е) список депутатов государственной Думы.

8. Рисунки, карты, чертежи, лиаграммы, схемы, графики представляют собой:

- а) табличные информационные модели;
- **b**) математические модели;
- с) натурные модели;
- d) графические информационные модели;
- е) иерархические информационные модели.

 $\mathbf{Q}$ Описание глобальной компьютерной сети Интернет в виле системы взаимосвязанных следует рассматривать как:

- а) натурную модель;
- b) табличную модель;
- с) графическую модель;
- d) математическую модель;
- е) сетевую модель.

10. В биологии классификация представителей животного мира представляет собой:

- а) иерархическую модель;
- b) табличную модель;
- с) графическую модель;
- d) математическую модель;
- е) натурную модель.

11. Информационной моделью организации занятий в школе является:

- а) свод правил поведения учащихся;
- b) список класса:
- с) расписание уроков;
- d) перечень учебников.

12. Отметьте пропущенное слово: «Географическая карта является примером ... молели»

- а) образной
- **b**) знаковой
- с) смешанной
- d) натурной

13. Укажите пары объектов, о которых можно сказать, что они находятся в отношении «объект - модель»:

- а) компьютер процессор
- b) Новосибирск город
- с) слякоть насморк

d) автомобиль – техническое описание автомобиля

e) город – путеводитель по городу

14. Модель есть замещение изучаемого объекта другим объектом, который отражает:

- a) все стороны данного объекта
- b) некоторые стороны данного объекта
- c) существенные стороны данного объекта
- d) несуществующие стороны данного объекта

15. Что является моделью объекта «яблоко»?

- a) муляж;
- b) фрукт;
- c) варенье;
- d) компот.

#### 16. Укажите примеры натурных моделей:

- a) физическая карта
- b) глобус
- c) график зависимости расстояния от времени
- d) макет здания
- e) схема узора для вязания крючком
- f) муляж яблока
- g) манекен

17. Укажите примеры образных информационных моделей:

- a) рисунок
- b) фотография
- c) словесное описание
- d) формула
- 18. Закончите предложение: "Можно создавать и использовать …"
- a) разные модели объекта
- b) единственную модель объекта
- c) только натурную модель объекта

19. Отметьте пропущенное слово: "Словесное описание горного ландшафта является примером … модели"

- a) образной
- b) знаковой
- c) смешанной
- d) натурной

20. Расписание движение поездов может рассматриваться как пример:

- a) натурной модели;
- b) табличной модели;
- c) графической модели;
- d) компьютерной модели;
- e) математической модели.

21. Первые математические модели были созданы:

- a) Ф. Кенэ
- b) К. Марксом
- c) Г. Фельдманом
- d) Д. Нейманом

22. Модель, представляющая собой объект, который ведет себя как реальный объект, но не выглядит как таковой — это

- a) физическая модель
- b) аналоговая модель
- c) типовая модель
- d) математическая модель

23. Модель, представляющая то, что исследуется с помощью увеличенного или уменьшенного описания объекта или системы — это

- a) физическая модель
- b) аналитическая модель
- c) типовая модель
- d) математическая модель

#### 24. Транспортная задача решается методом:

- a) все ответы верны
- b) наименьших стоимостей, оптимальности
- c) оптимальности, северо-западного угла
- d) северо-западного угла, наименьших стоимостей

25. Предшественниками имитационных игр были:

- a) военные игры
- b) конфликтные игры
- c) экономические игры
- d) нет правильных ответов

26. Математической моделью конфликтных ситуаций является:

- a) теория игр
- b) сетевая модель
- c) имитационная модель
- d) транспортная модель

27. Какие из научных дисциплин не входят в экономико-математические методы:

- a) экспериментальный анализ
- b) эконометрия
- c) экономическая кибернетика
- d) все ответы верны
- 28. Классификация по целевому назначению включает в себя модели
- a) теоретико-аналитические, прикладные
- b) макроэкономические, микроэкономические
- c) балансовые, трендовые
- d) все ответы верны

#### 29. Классификация по типу информации делится на:

- a) аналитические, идентифицированные
- b) статистические, динамические
- c) матричные, сетевые

#### d) балансовые, трендовые

- 30. Классификация по учету фактора неопределенности включает в себя:
- a) детерминированные, стохастические
- b) статистические, динамические
- c) макроэкономические, микроэкономические
- d) аналитические, идентифицированные

## **Критерии и шкалы оценивания текущего контроля Критерии и шкала оценивания (устный опрос)**

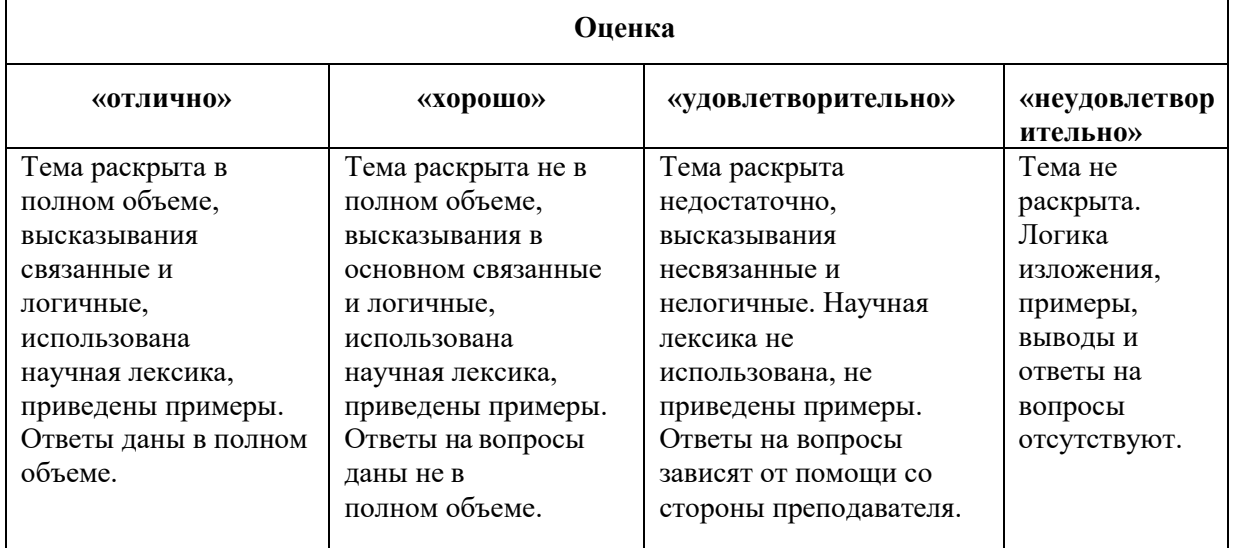

#### **Критерии и шкала оценивания (выполнение практических задач)**

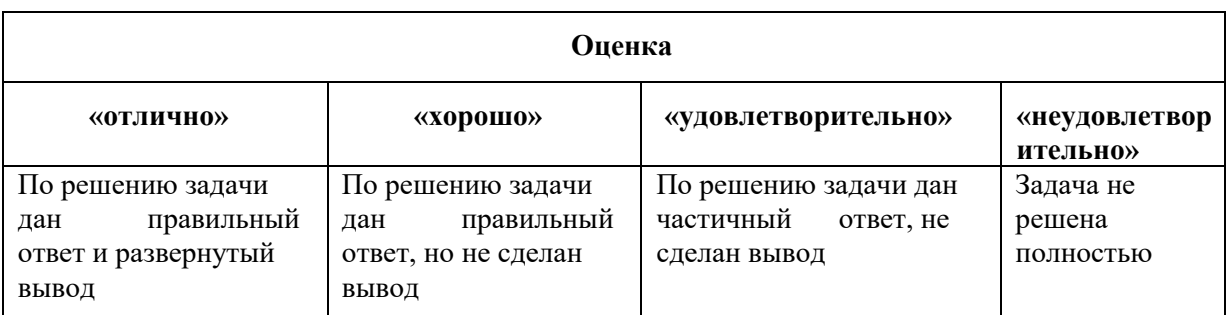

#### **Критерии и шкала оценивания (доклады)**

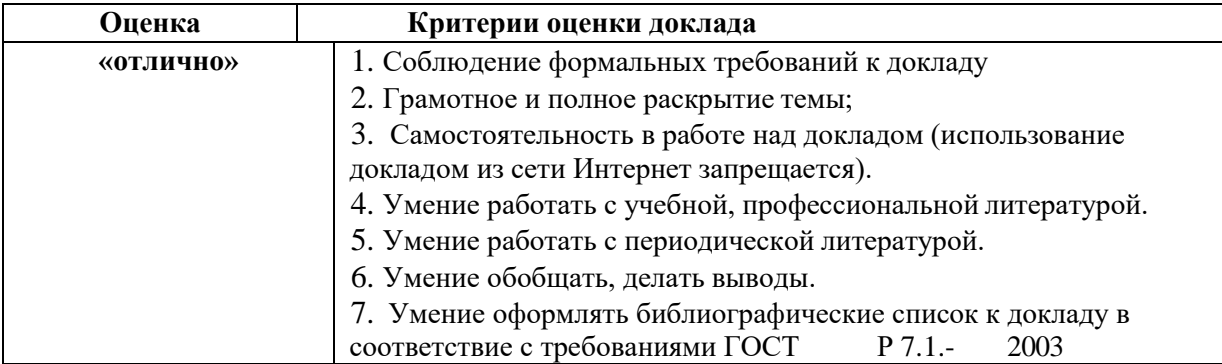

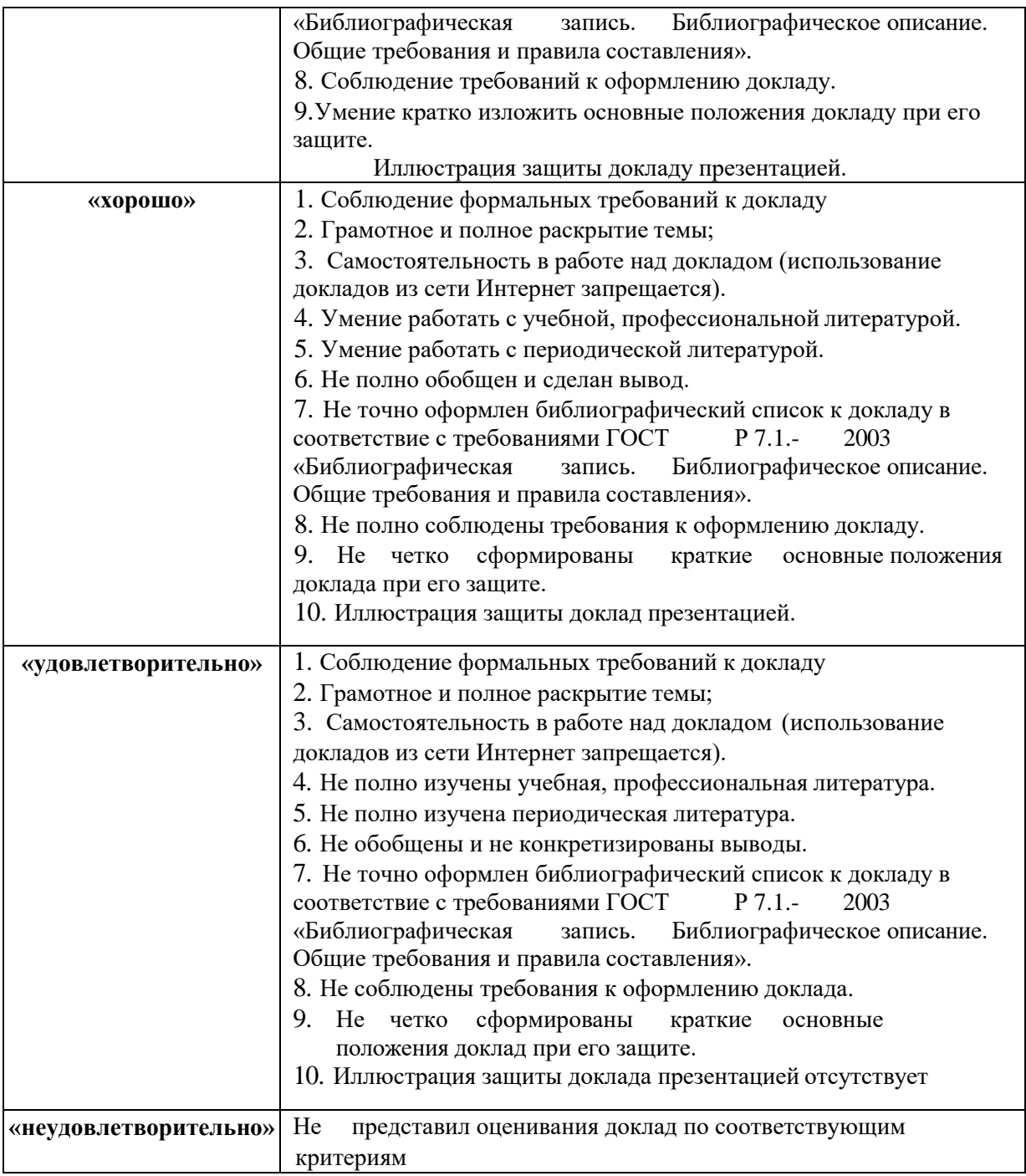

# **Критерии и шкала оценивания (тестирование)**

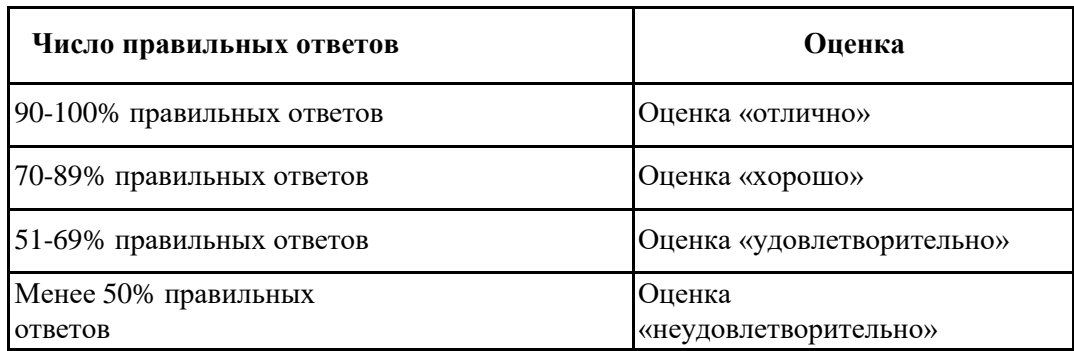

### **7.4.2. Комплект оценочных средств для промежуточной аттестации Примерные вопросы к экзамену**

### **Раздел 1. Методология разработки ПО.**

## **МДК.01.01 Технология разработки программного обеспечения** *Контролируемые компетенции – ОК 01. ОК 02. ОК 03. ОК 04. ОК 05. ОК 06. ОК 07. ОК 08. ОК 09. ПК 2.1 - ПК 2.5, ДПК 1*

- 1. Понятия требований, классификация, уровни требований.
- 2. Методологии и стандарты, регламентирующие работу с требованиями.
- 3. Современные принципы и методы разработки программных приложений.
- 4. Методы организации работы в команде разработчиков. Системы контроля версий.
- 5. Основные подходы к интегрированию программных модулей.
- 6. Стандарты кодирования
- 7. Описание требований: унифицированный язык моделирования краткий словарь. Диаграммы UML.
- 8. Описание и оформление требований (спецификация).
- 9. Анализ требований и стратегии выбора решения
- 10. Цели, задачи и виды тестирования. Стандарты качества программной документации. Меры и метрики.
- 11. Тестовое покрытие.
- 12. Тестовый сценарий, тестовый пакет.
- 13. Анализ спецификаций. Верификация и аттестация программного обеспечения.
- 14. Разработка и оформление технического задания.
- 15. Создание команды разработчиков.
- 16. Проектирование архитектуры программного средства. Построение диаграмм UML.
- 17. Работа в системе контроля версий.
- 18. Интегрирование программных модулей.
- 19. Разработка и применение тестовых сценариев.
- 20. Оценка программных средств с помощью метрик.
- 21. Инспекция программного кода на предмет соответствия стандартам кодирования.

#### **Раздел 2. Инструментальные средства разработки ПО**

# *МДК.01.02 Инструментальные средства разработки программного обеспечения Контролируемые компетенции – ОК 01. ОК 02. ОК 03. ОК 04. ОК 05. ОК 06. ОК 07. ОК 08. ОК 09. ПК 2.1 - ПК 2.5, ДПК 1*

#### *Понятие репозитория проекта, структура проекта.*

- 1. Виды, цели и уровни интеграции программных модулей. Автоматизация бизнеспроцессов.
- 2. Выбор источников и приёмников данных, сопоставление объектов данных.
- 3. Транспортные протоколы. Стандарты форматирования сообщений.
- 4. Организация работы команды в системе контроля версий
- 5. Разработка структуры проекта.
- 6. Разработка модульной структуры проекта (диаграммы модулей).
- 7. Разработка перечня артефактов и протоколов проекта.
- 8. Настройка работы системы контроля версий (типов импортируемых файлов, путей, фильтров и др. параметров импорта в репозиторий).
- 9. Разработка и интеграция модулей проекта (командная работа).
- 10. Отладка отдельных модулей программного проекта.
- 11. Организация обработки исключений
- 12. Отладка программных продуктов. Инструменты отладки. Отладочные классы.
- 13. Ручное и автоматизированное тестирование. Методы и средства организации тестирования.
- 14. Инструментарии анализа качества программных продуктов в среде разработке.
- 15. Обработка исключительных ситуаций. Методы и способы идентификации сбоев и ошибок.
- 16. Выявление ошибок системных компонентов.
- 17. Разработка структуры проекта.
- 18. Использование системы контроля версий.
- 19. Разработка и интеграция модулей проекта (командная работа).
- 20. Организация обработки исключений.
- 21. Отладка модулей программного проекта.
- 22. Инспекция кода модулей проекта.
- 23. Модульное и интеграционное тестирование.
- 24. Тестирование пользовательского интерфейса.
- 25. Документирование результатов тестирования.

#### **Раздел 3. Математическое моделирование МДК.01.03 Математическое моделирование Контролируемые компетенции – ОК 01. ОК 02. ОК 03. ОК 04. ОК 05. ОК 06. ОК 07. ОК 08. ОК 09. ПК 2.1 - ПК 2.5, ДПК 1**

- 1. Понятие решения. Множество решений, оптимальное решение. Показатель эффективности решения
- 2. Математические модели, принципы их построения, виды моделей.
- 3. Задачи: классификация, методы решения, граничные условия.
- 4. Общий вид и основная задача линейного программирования. Симплекс метод.
- 5. Транспортная задача. Метод потенциалов.
- 6. Общий вид задач нелинейного программирования. Графический метод решения задач нелинейного программирования. Метод множителей Лагранжа.
- 7. Основные понятия динамического программирования
- 8. Простейшие задачи, решаемые методом динамического программирования.
- 9. Методы хранения графов в памяти ЭВМ.
- 10. Задача о максимальном потоке и алгоритм Форда–Фалкерсона.
- 11. Системы массового обслуживания: понятия, примеры, модели.
- 12. Основные понятия теории марковских процессов
- 13. Схема гибели и размножения.
- 14. Метод имитационного моделирования.
- 15. Понятие прогноза. Количественные методы прогнозирования. Качественные методы прогноза
- 16. Предмет и задачи теории игр. Основные понятия теории игр.
- 17. Антагонистические матричные игры.
- 18. Методы решения конечных игр.
- 19. Область применимости теории принятия решений. Принятие решений в условиях определенности, в условиях риска, в условиях неопределенности.
- 20. Критерии принятия решений в условиях неопределенности. Дерево решений.

#### Критерии и шкалы оценивания промежуточной аттестации

| Отлично                           | Хорошо              | Удовлетворительно    | Неудовлетворител |
|-----------------------------------|---------------------|----------------------|------------------|
|                                   |                     |                      | ьно              |
| 1. Полно раскрыто                 | 1. Ответ            | 1. Неполно или       | 1. Содержание    |
| содержание вопросов               | удовлетворяет в     | непоследовательно    | материала не     |
| билета;                           | основном            | раскрыто содержание  | раскрыто.        |
| 2. Материал изложен               | требованиям на      | материала, но        | 2. Ошибки в      |
| грамотно, в                       | оценку «5», но при  | показано общее       | определении      |
| определенной логической           | этом может иметь    | понимание вопроса и  | понятий, не      |
| последовательности,               | следующие           | продемонстрированы   | использовалась   |
| правильно используется            | недостатки:         | умения, достаточные  | терминология в   |
| терминология;                     | 2. В изложении      | для дальнейшего      | ответе.          |
| 3. Показано умение                | допущены небольшие  | усвоения материала.  |                  |
| иллюстрировать                    | пробелы, не         | 2. Имелись           |                  |
| теоретические положения           | исказившие          | затруднения или      |                  |
| конкретными                       | содержание ответа;  | допущены ошибки в    |                  |
| примерами, применять их           | 3. Допущены один -  | определении понятий, |                  |
| в новой ситуации;                 | два недочета при    | использовании        |                  |
| 4. Продемонстрировано             | освещении основного | терминологии,        |                  |
| усвоение ранее изученных          | содержания ответа,  | исправленные после   |                  |
| сопутствующих вопросов,           | исправленные по     | нескольких           |                  |
| сформированность умений замечанию |                     | наводящих вопросов;  |                  |
| и знаний;                         | экзаменатора;       | 3. При неполном      |                  |
| 5. Ответ прозвучал                | 4. Допущены ошибка  | знании               |                  |
| самостоятельно, без               | или более двух      | теоретического       |                  |
| наводящих вопросов.               | недочетов при       | материала выявлена   |                  |
|                                   | освещении           | недостаточная        |                  |
|                                   | второстепенных      | сформированность     |                  |
|                                   | вопросов, которые   | умений и знаний.     |                  |
|                                   | легко исправляются  |                      |                  |
|                                   | по замечанию        |                      |                  |
|                                   | экзаменатора.       |                      |                  |

Шкала и критерии оценки (экзамен)

Разработчик: Преподаватель ФСПО ФГАОУ ВО «СГЭУ»

Гостев Д. В.